### Algebraic Effects and Types

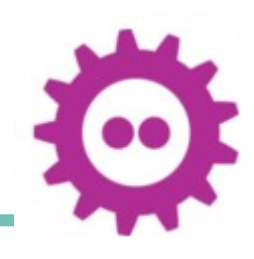

#### as First-Class Features in the Fuzion Language

Fridtjof Siebert Tokiwa Software GmbH

FOSDEM, 4. Feb 2023, Brussels

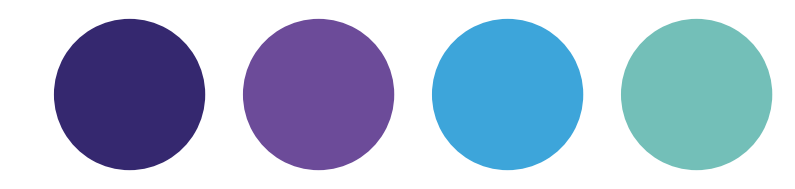

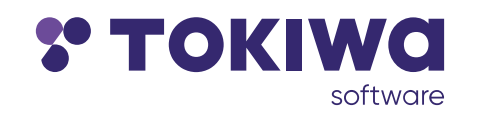

# Who is this guy?

#### Fridtjof Siebert

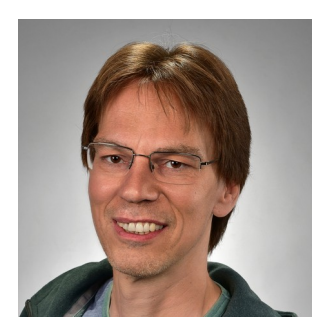

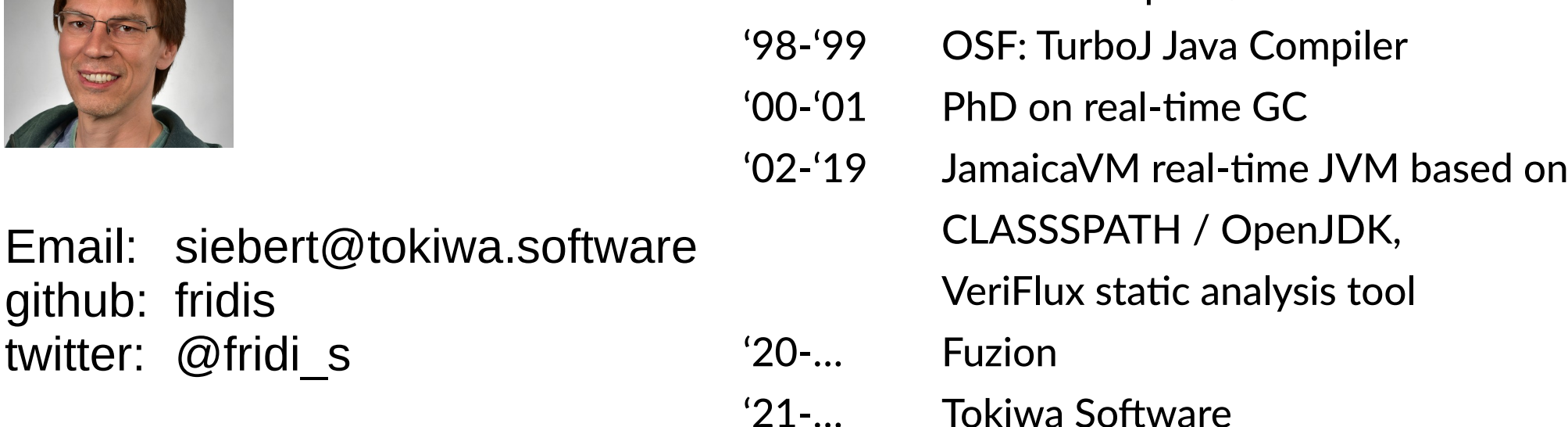

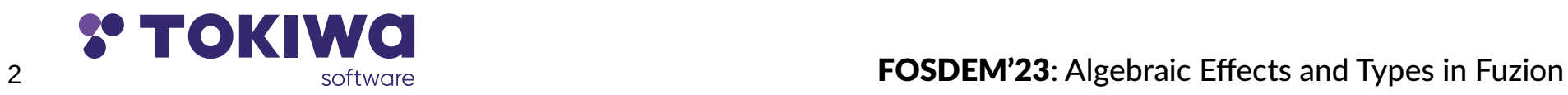

twitter: @fridi\_s

github: fridis

'90-'94 AmigaOberon, AMOK PD

'97 FEC Eiffel Sparc / Solaris

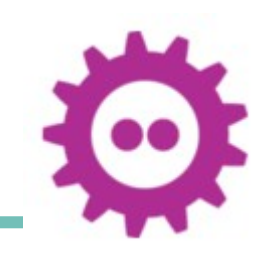

## Motivation: Fuzion Language

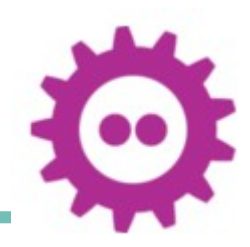

Many languages overloaded with concepts like classes, methods, interfaces, constructors, traits, records, structs, packages, values, …

 $\rightarrow$  Fuzion has one concept: a feature

Today's compilers and tools are more powerful

 $\rightarrow$  Tools make better decisions

Systems are safety-critical

 $\rightarrow$  we need to ensure correctness

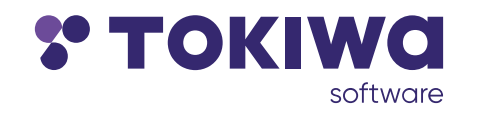

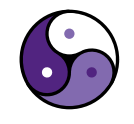

#### Fuzion Resources

Fuzion available

➡ sources: github.com/tokiwa-software/fuzion

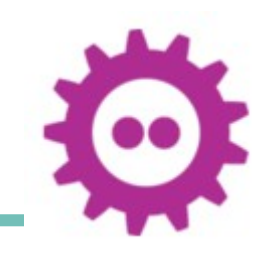

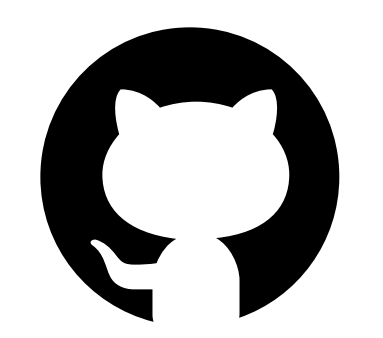

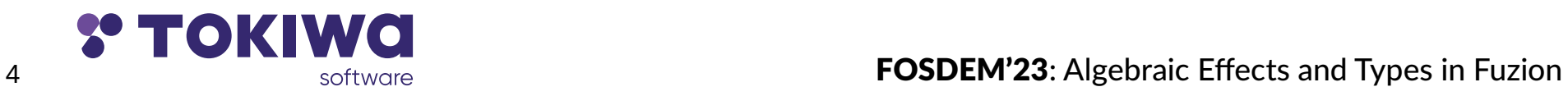

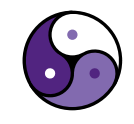

#### Fuzion Resources

#### Fuzion available

- ➡ sources: github.com/tokiwa-software/fuzion
- ➡ Website: flang.dev
	- tutorial
	- design
	- examples
	-

● ...

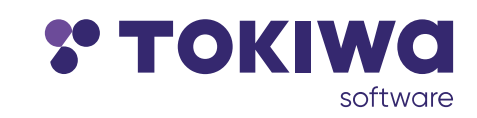

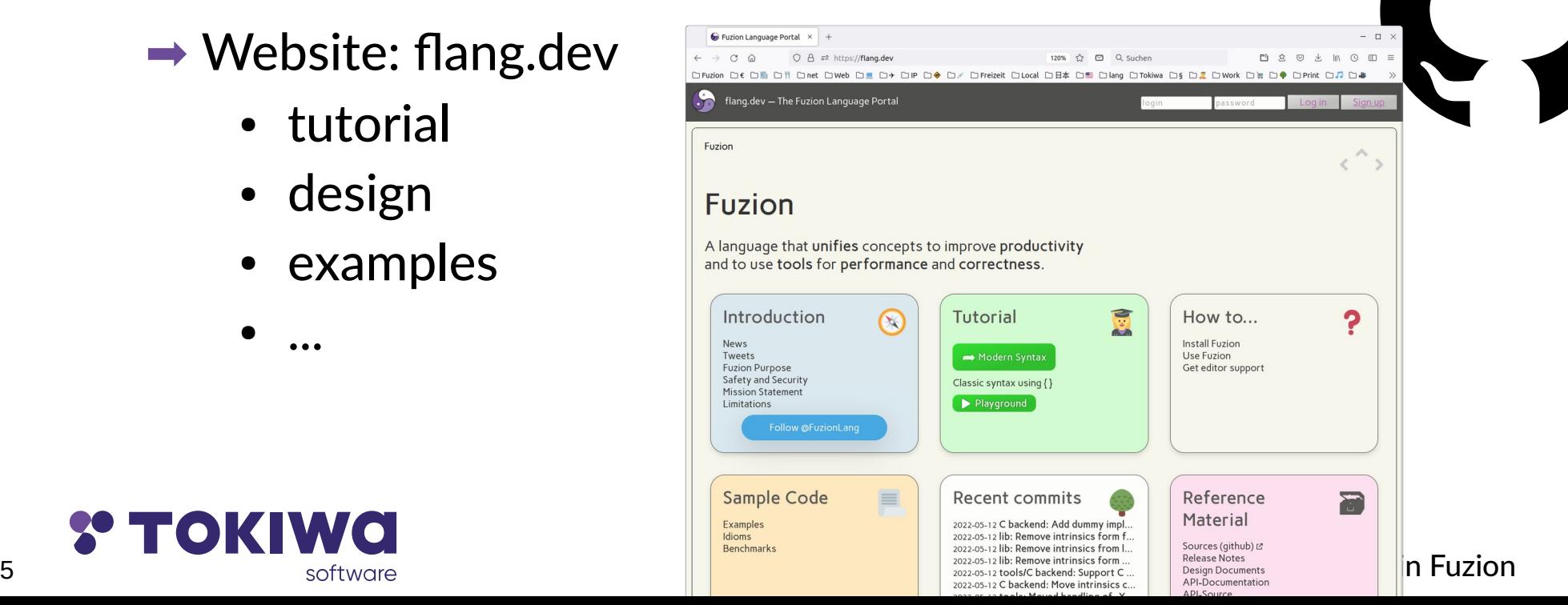

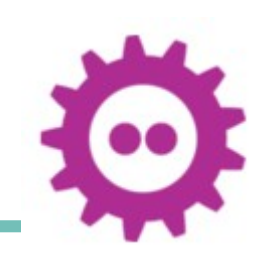

### Backing Company

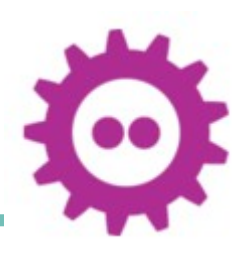

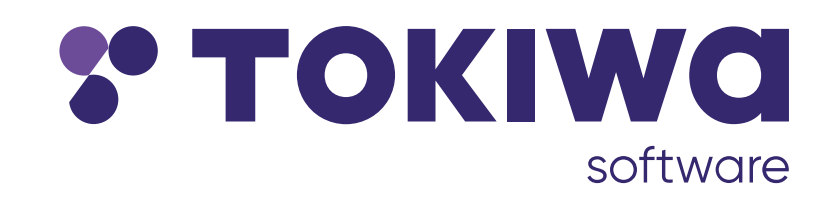

- $\rightarrow$  supports development of Fuzion
- $\rightarrow$  currently four employees
- $\rightarrow$  hiring
- $\rightarrow$  searching for funding

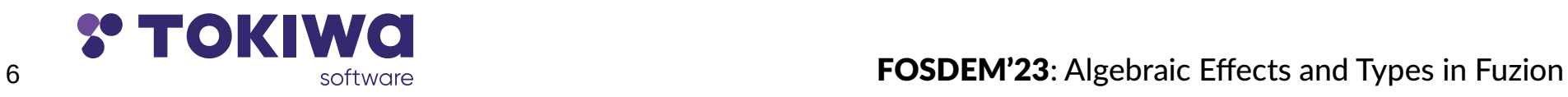

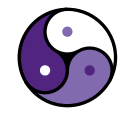

#### 7 **The Contract of the Second Second Types in Fuzion**<br>**FOSDEM'23**: Algebraic Effects and Types in Fuzion

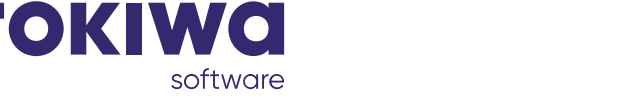

### This Talk

Complementarity of Effects and Types

- **→ Algebraic Effects for Fuzion**
- $\rightarrow$  Types as first-class features
- $\rightarrow$  Types used to name Effects

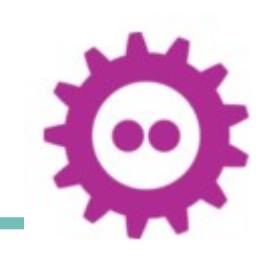

#### Fuzion Effects

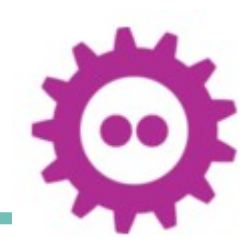

Fuzion Features are pure functions

 $\rightarrow$  no mutation of data, no side-effects

Effects are used to model non-functional aspects

 $\rightarrow$  state changes

 $\rightarrow$  I/O

 $\rightarrow$  thread communication

 $\rightarrow$  exceptions

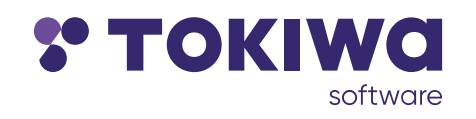

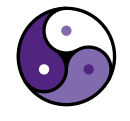

### Algebraic Effects

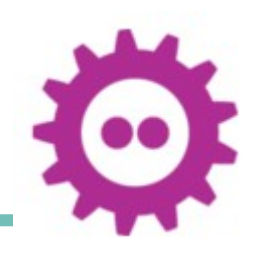

Definition

- $\rightarrow$  an algebraic effect is a set of operations
	- **read**, **get\_time**, **panic**, **log**, …
	- operations often model a non-functional effect
- $\rightarrow$  operations may resume or abort
- $\rightarrow$  an effect's operations may be implemented by different handlers
- $\rightarrow$  to execute code that uses an effect, a corresponding handler must be installed

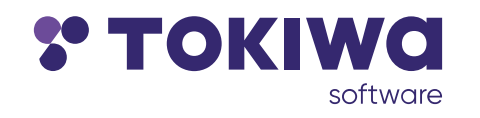

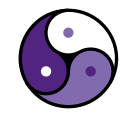

#### Fuzion Effects

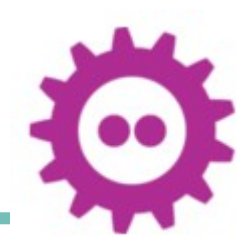

Static analysis verifies effects

- $\rightarrow$  Static analysis determines all effects
- $\rightarrow$  library code must list all effects
- $\rightarrow$  unexpected effects are a compile-time error

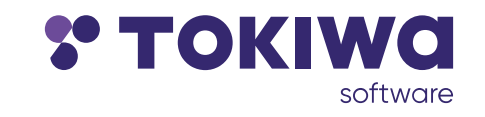

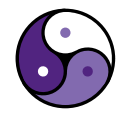

Hello World:

hello world ! io.out  $\Rightarrow$ say "hello world!"

hello\_world

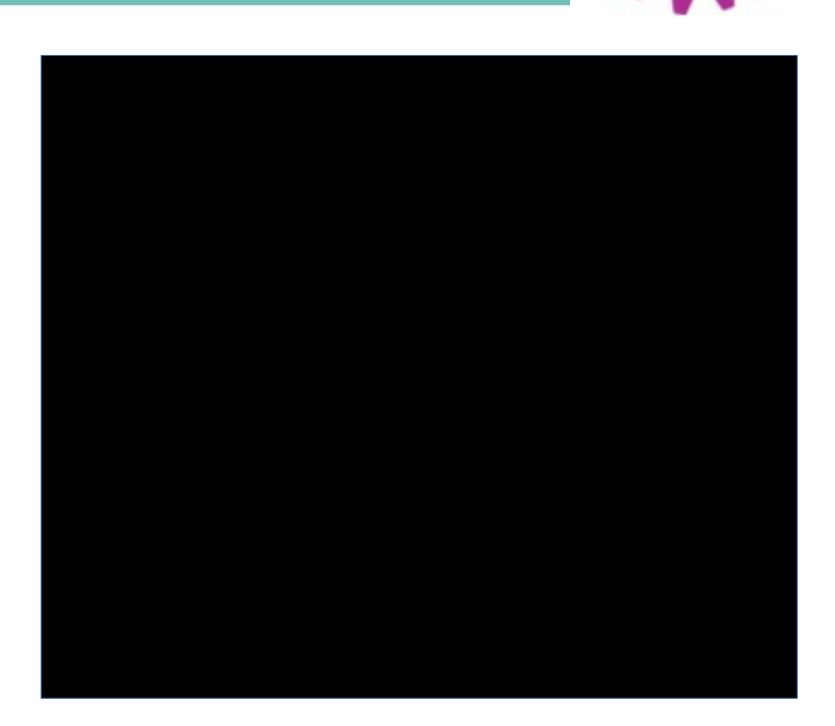

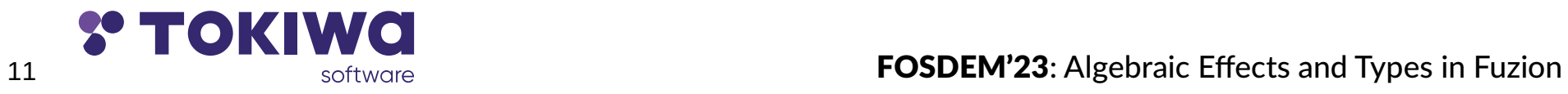

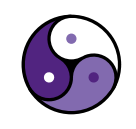

Hello World:

hello world ! io.out  $\Rightarrow$ say "hello world!"

hello\_world

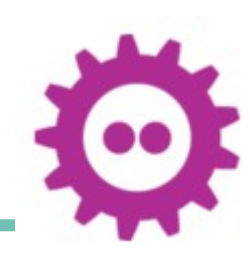

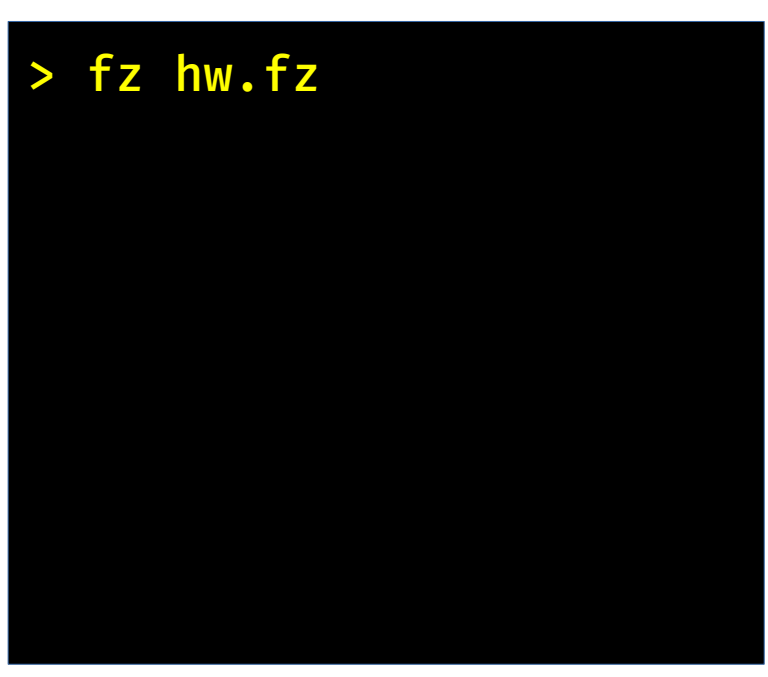

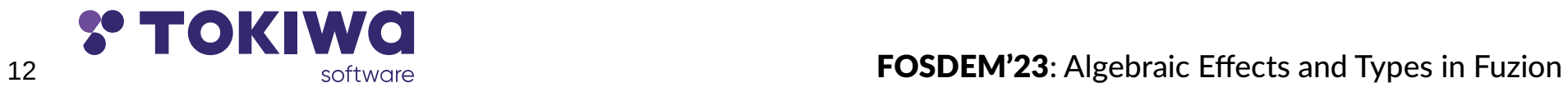

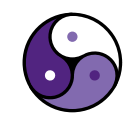

Hello World:

hello world ! io.out  $\Rightarrow$ say "hello world!"

hello\_world

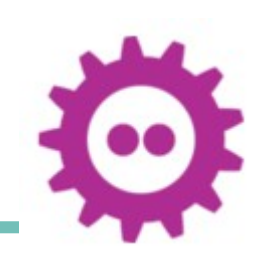

> fz hw.fz hello world!

>

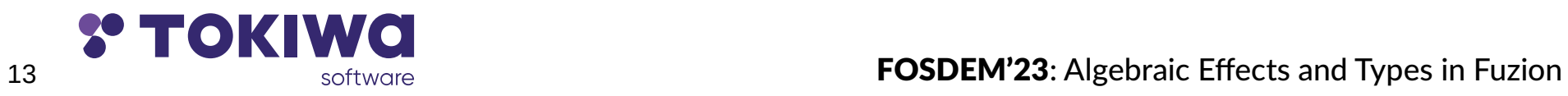

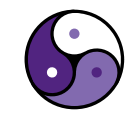

Hello World:

hello world ! io.out  $\Rightarrow$ say "hello world!"

hello\_world

> fz hw.fz hello world! > fz -effects hw.fz

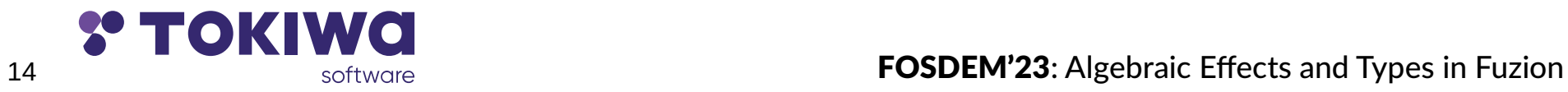

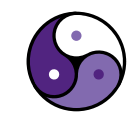

Hello World:

hello world ! io.out  $\Rightarrow$ say "hello world!"

hello\_world

> fz hw.fz hello world! > fz -effects hw.fz

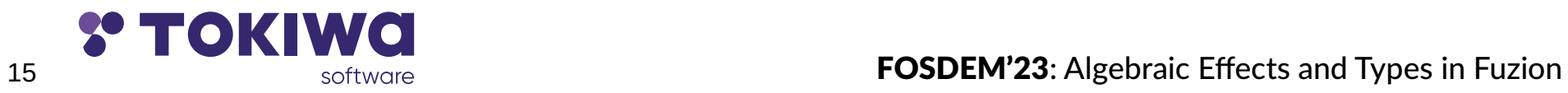

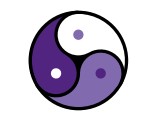

io.out

>

Hello World:

hello world ! io.out  $\Rightarrow$ say "hello world!"

```
 my_handler : io.Can_Print is
   print(s Any) unit is
     io.err.print (($s).replace "!" "!!!11!")
```
io.out my handler () $\rightarrow$ hello world

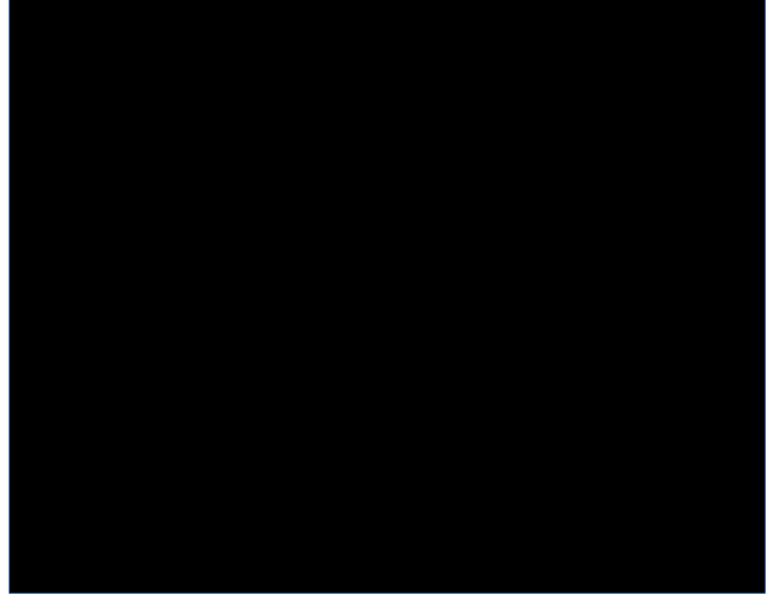

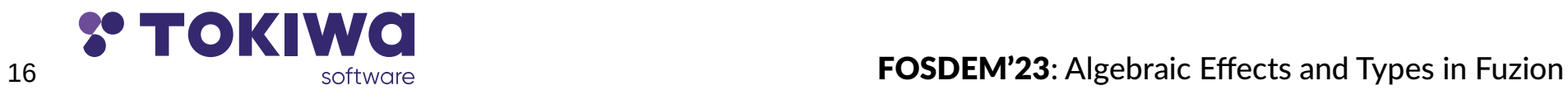

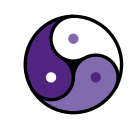

Hello World:

```
hello world ! io.out \Rightarrow say "hello world!"
```

```
 my_handler : io.Can_Print is
   print(s Any) unit is
     io.err.print (($s).replace "!" "!!!11!")
```
io.out my\_handler () $\rightarrow$ hello\_world

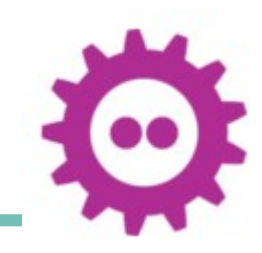

> fz hw.fz hello world!!!11!

>

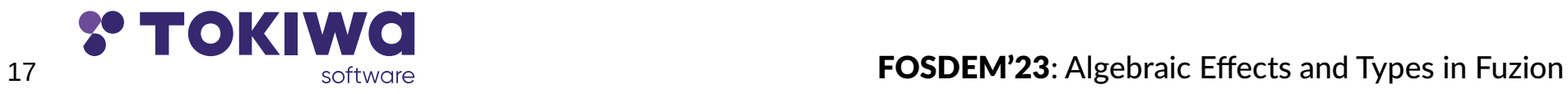

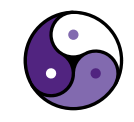

Hello World:

hello world ! io.out  $\Rightarrow$ say "hello world!"

```
 my_handler : io.Can_Print is
   print(s Any) unit is
     io.err.print (($s).replace "!" "!!!11!")
```
io.out my\_handler () $\rightarrow$ hello\_world

> fz hw.fz hello world!!!11! > fz -effects hw.fz io.err

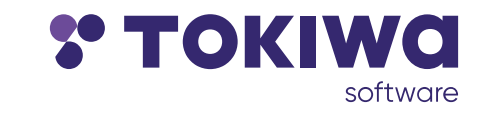

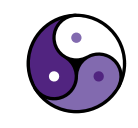

>

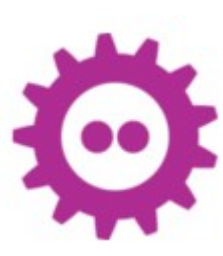

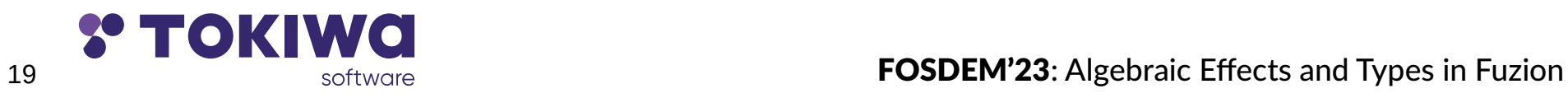

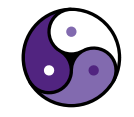

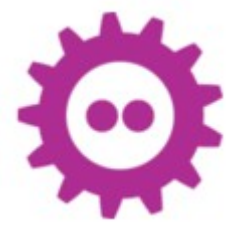

Generics in Java  $\langle T \rangle$  void show number(T a)  $\{$  System.out.println("a is " + a); }

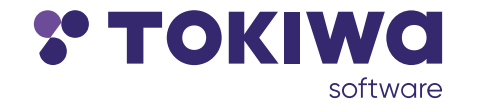

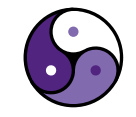

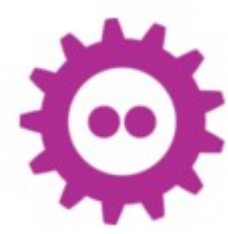

Type parameters in Fuzion show\_number(T type,

```
a T) \Rightarrow say "a is $a"
```
Generics in Java  $\langle T \rangle$  void show number(T a)  $\mathbf{\mathbf{r}}$  System.out.println("a is " + a); }

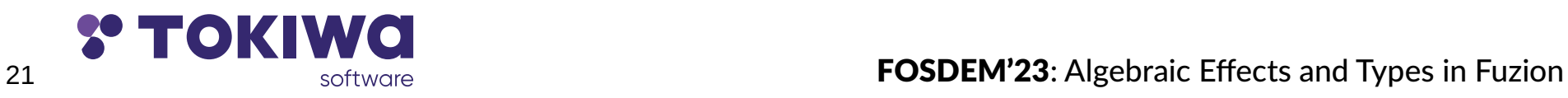

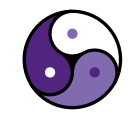

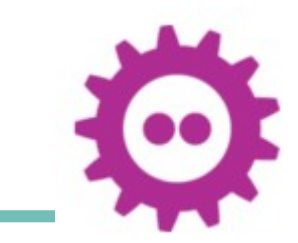

#### Type parameters in Fuzion

 show\_number(T type, a T)  $\Rightarrow$ say "a is \$a"

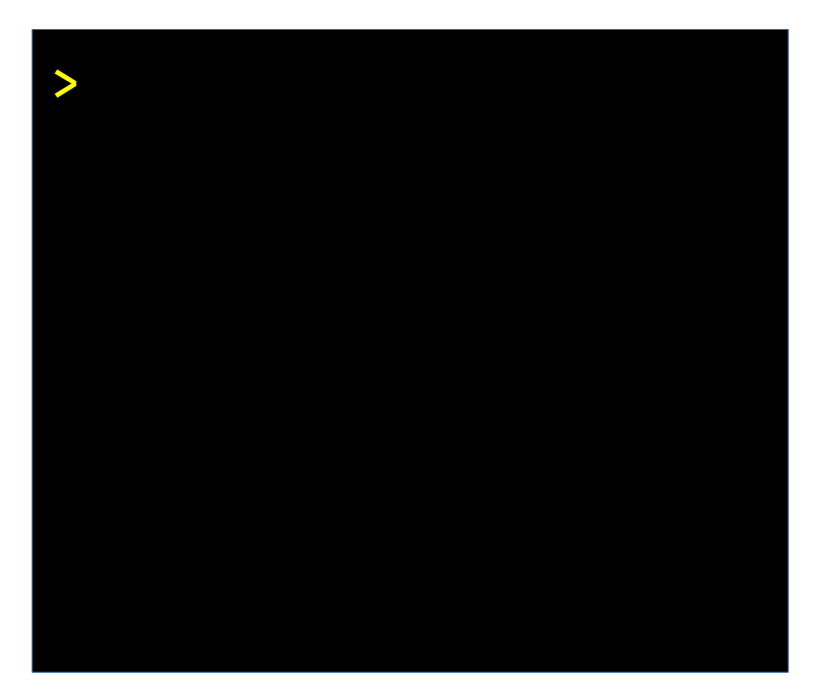

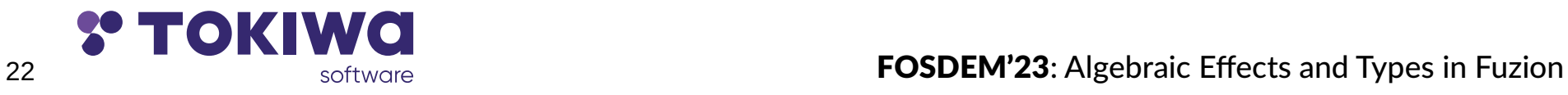

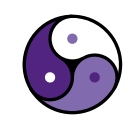

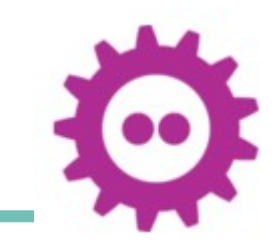

#### Type parameters in Fuzion

 show\_number(T type, a T)  $\Rightarrow$ say "a is \$a"

 show\_number i32 1234 show number f64 3.14

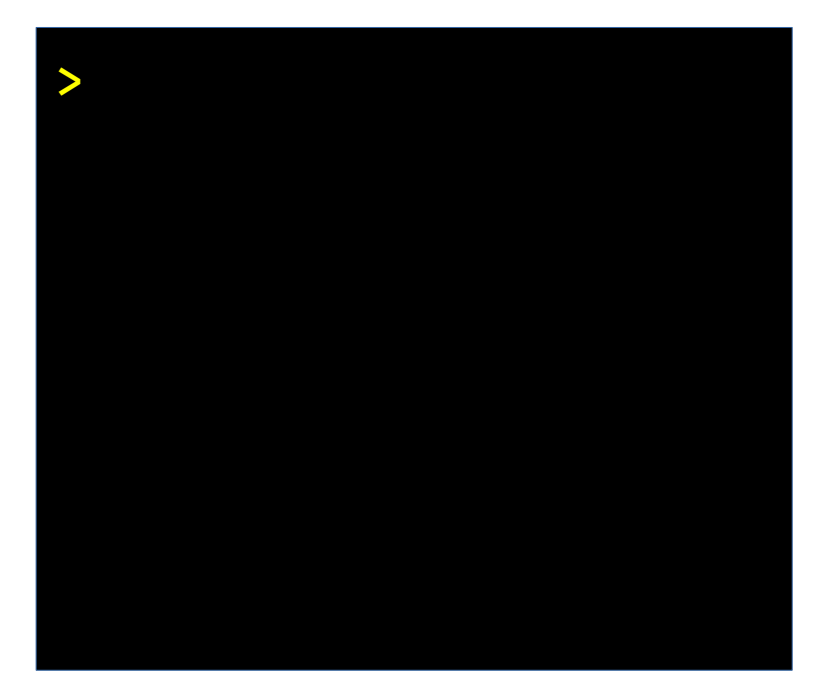

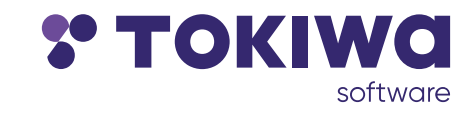

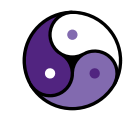

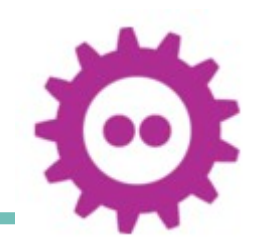

#### Type parameters in Fuzion

 show\_number(T type, a T)  $\Rightarrow$ say "a is \$a"

 show\_number i32 1234 show number f64 3.14

#### fz types.fz

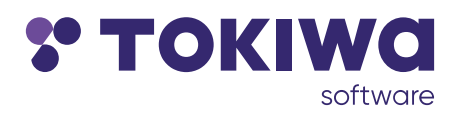

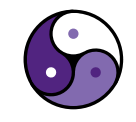

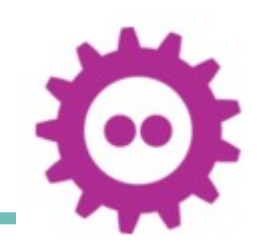

#### Type parameters in Fuzion

 show\_number(T type, a T)  $\Rightarrow$ say "a is \$a"

 show\_number i32 1234 show\_number f64 3.14

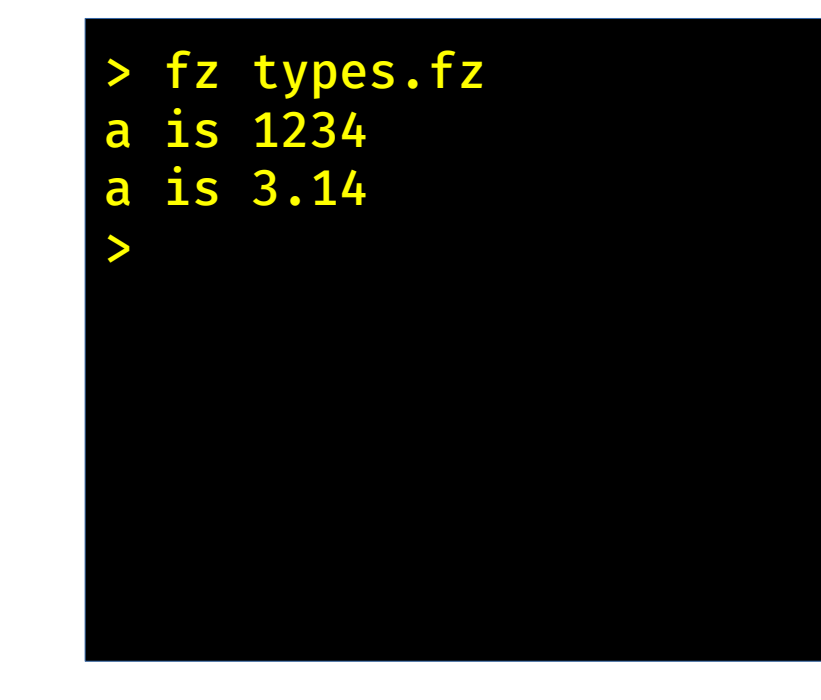

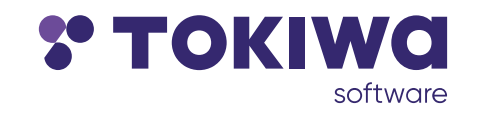

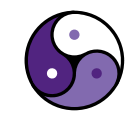

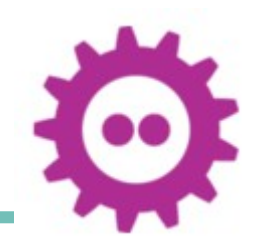

Type inference show\_number(T type, a T)  $\Rightarrow$ say "a is \$a"

 show\_number i32 1234 show number f64 3.14

fz types.fz a is 1234 a is 3.14 >

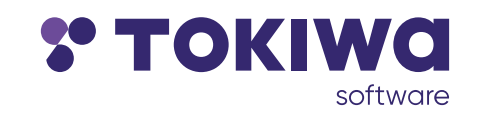

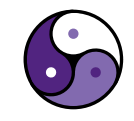

26 **Property and Types in Fuzion FOSDEM'23**: Algebraic Effects and Types in Fuzion

Type inference show\_number(T type, a T)  $\Rightarrow$ say "a is \$a"

 show\_number 1234 show number 3.14

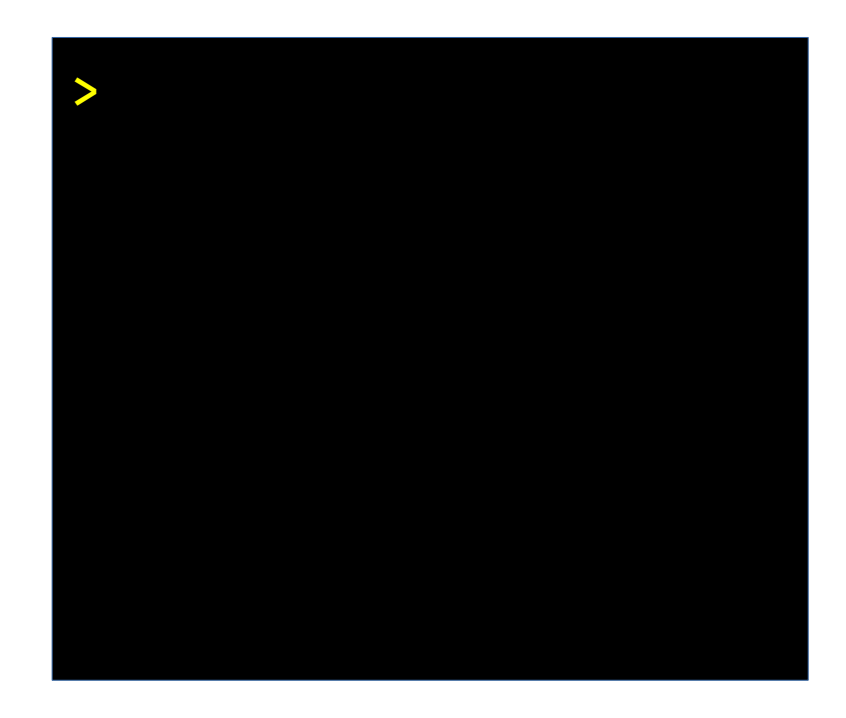

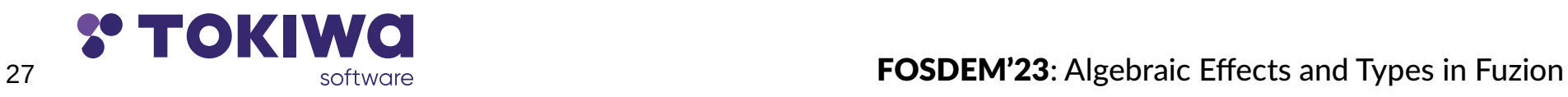

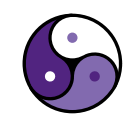

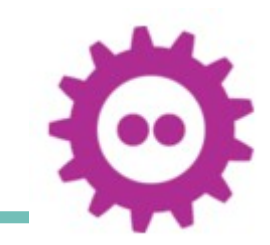

```
Type constraints
  show_number(T type : numeric T,
                a T) \Rightarrow say "a is $a"
```

```
 show_number 1234
show number 3.14
```
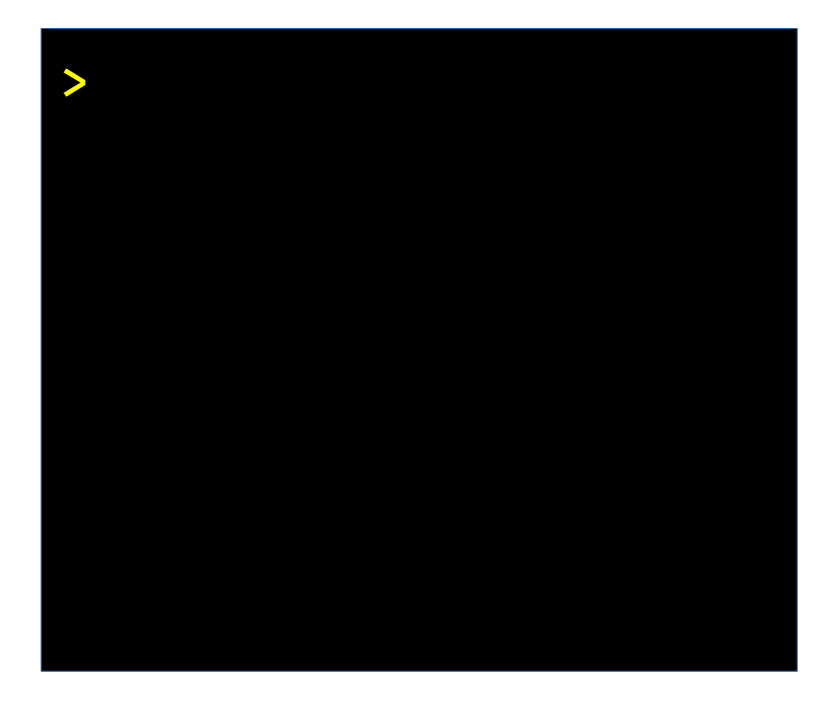

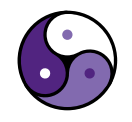

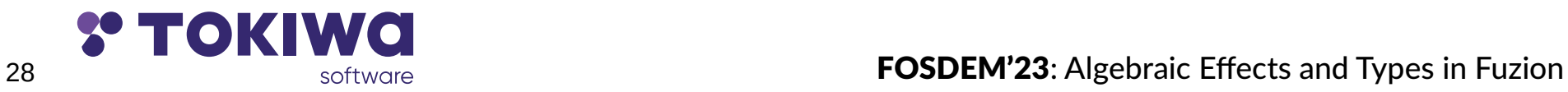

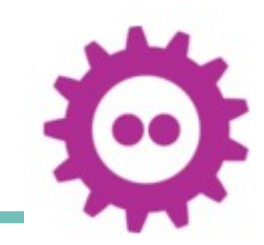

Type constraints show\_number(T type : numeric T, a T)  $\Rightarrow$ say "a is \$a, twice is {a+a}"

 show\_number 1234 show\_number 3.14

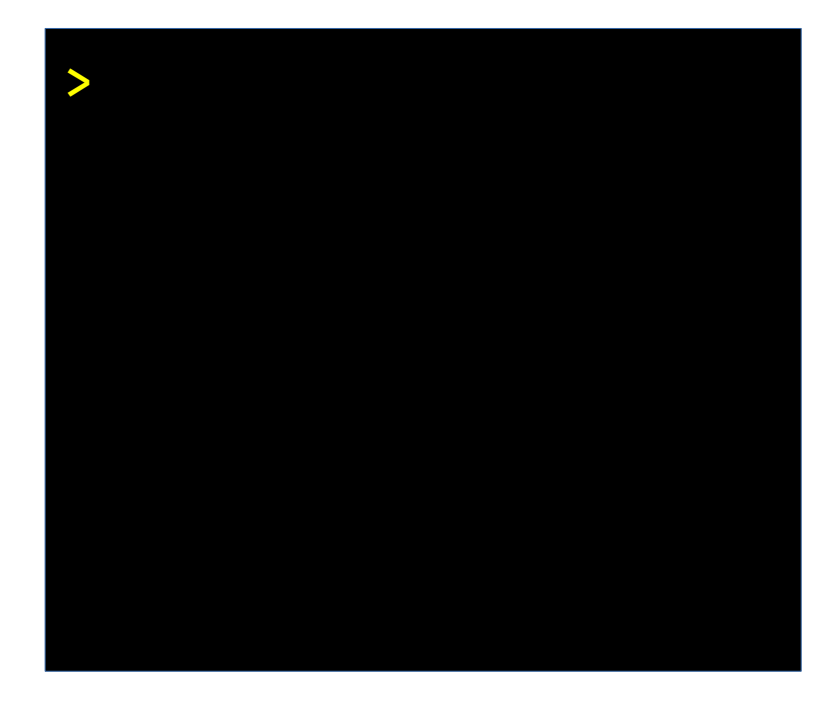

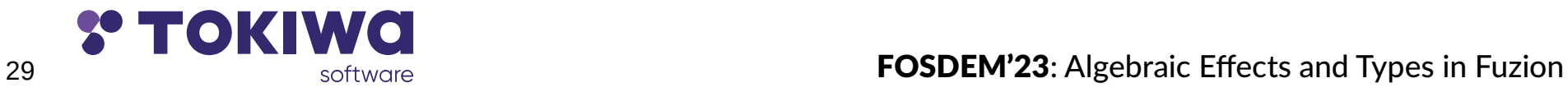

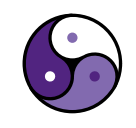

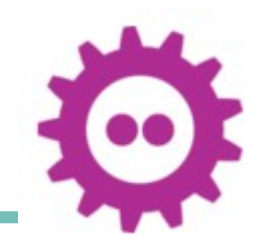

Type constraints show\_number(T type : numeric T, a T)  $\Rightarrow$ say "a is \$a, twice is {a+a}"

 show\_number 1234 show\_number 3.14

> fz types.fz a is 1234, twice is 2468 a is 3.14, twice is 6.28 >

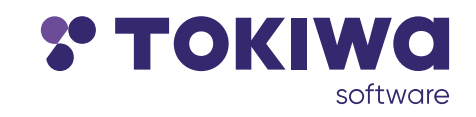

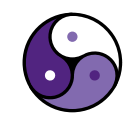

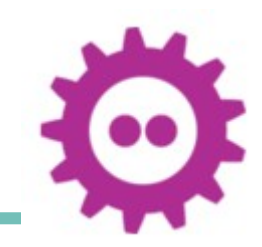

Type values

 show\_number(T type : numeric T, a T)  $\Rightarrow$ say "a is \$a of type {T.name}"

 show\_number 1234 show number 3.14

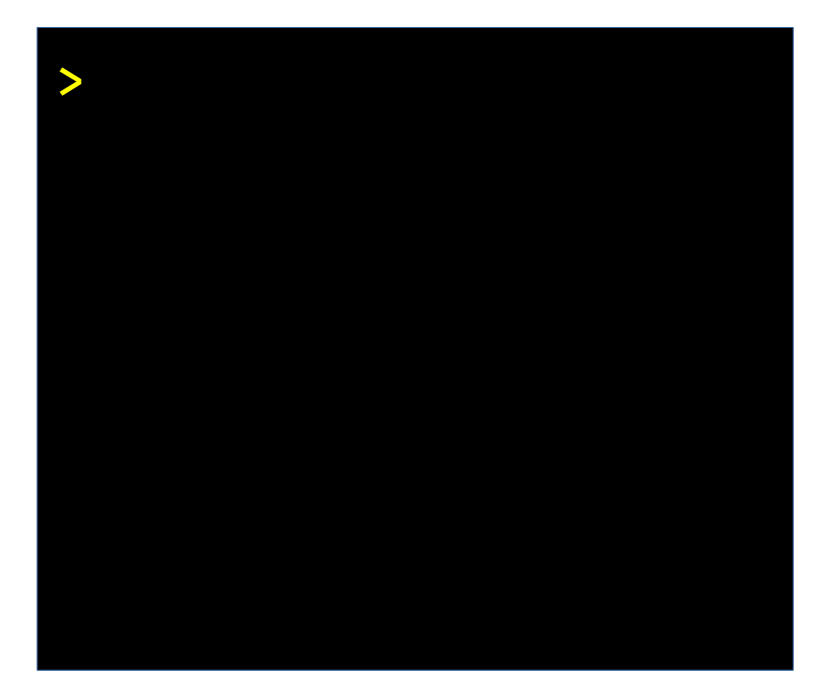

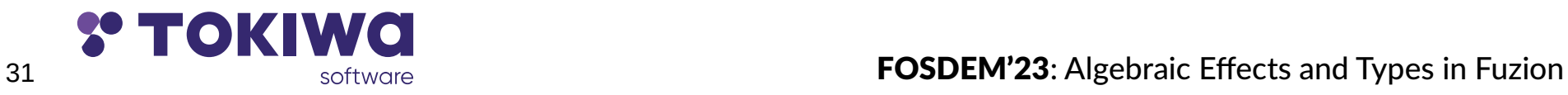

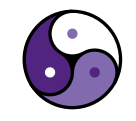

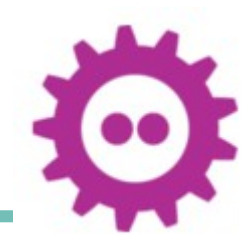

Type values

 show\_number(T type : numeric T, a T)  $\Rightarrow$ say "a is \$a of type {T.name}"

 show\_number 1234 show\_number 3.14

> fz types.fz a is 1234 of type i32 a is 3.14 of type f64

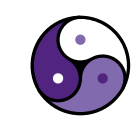

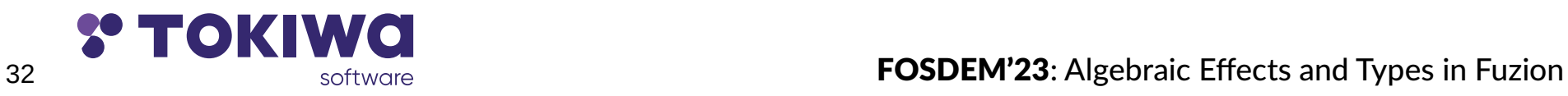

>

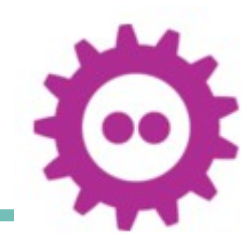

Type with user defined features

 sum\_of(T type : numeric T, l list  $\overline{I}$   $\rightarrow$ 

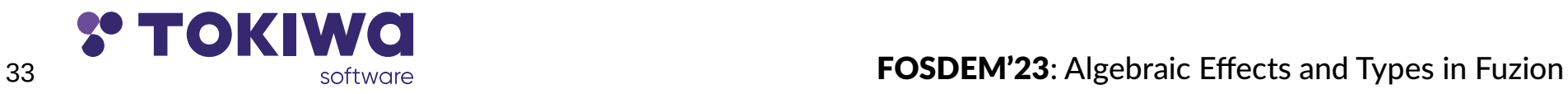

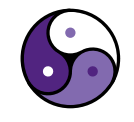

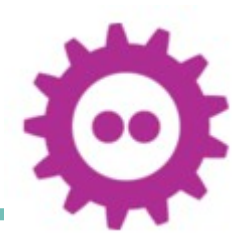

Type with user defined features

 sum\_of(T type : numeric T, l list  $\overline{I}$   $\rightarrow$ l ? nil  $\Rightarrow$ | c Cons  $\Rightarrow$ 

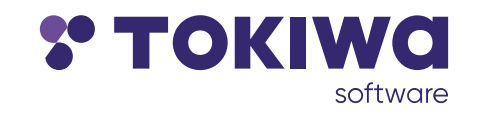

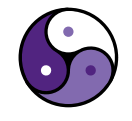

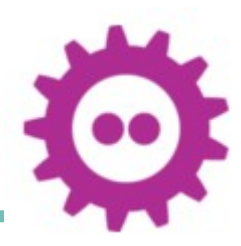

Type with user defined features

 sum\_of(T type : numeric T, l list  $\overline{I}$   $\rightarrow$ l ? nil  $\Rightarrow$  $\vert$  c Cons  $\Rightarrow$  c.head + sum of c.tail

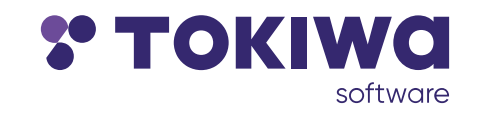

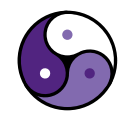

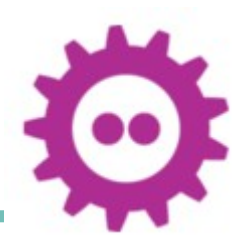

Type with user defined features

 sum\_of(T type : numeric T, l list  $\overline{I}$   $\rightarrow$ l ? nil  $\Rightarrow$  $| c \text{ Cons } \Rightarrow c \text{ .head } + \text{ sum of } c \text{ .tail}$ 

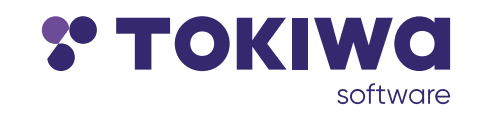

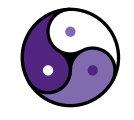

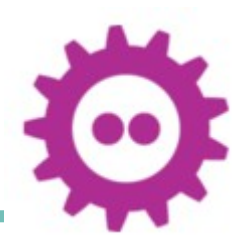

Type with user defined features

 sum\_of(T type : numeric T, l list  $\overline{I}$   $\rightarrow$ l ? nil  $\Rightarrow$  T.zero  $| c \text{ Cons } \Rightarrow c \text{ .head } + \text{ sum of } c \text{ .tail}$ 

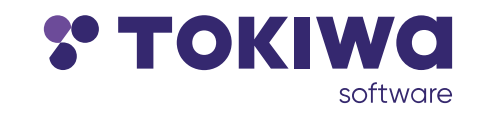

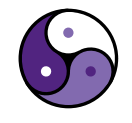

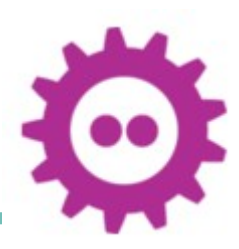

Type with user defined features

sum of (T type : numeric T, l list  $\overline{I}$   $\rightarrow$  $l$  ? nil  $\Rightarrow$  T.zero  $\vert$  c Cons  $\Rightarrow$  c.head + sum of c.tail

numeric is

type.zero numeric.this.type is abstract

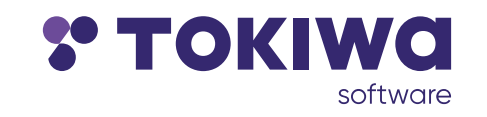

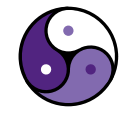

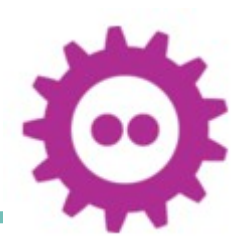

Type with user defined features

```
sum of (T type : numeric T,
         l list \overline{I} \rightarrowl ? nil \Rightarrow T.zero
     \vert c Cons \Rightarrow c.head + sum of c.tail
```
numeric is

```
 type.zero numeric.this.type is abstract
 i32 : numeric is
   type.zero i32 is 0
```
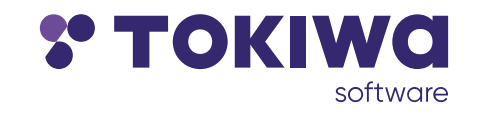

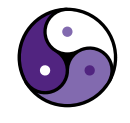

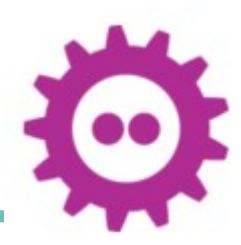

Type with user defined features

 sum\_of(T type : numeric T, l list  $\overline{I}$   $\rightarrow$  $l$  ? nil  $\Rightarrow$  T.zero  $\vert$  c Cons  $\Rightarrow$  c.head + sum of c.tail

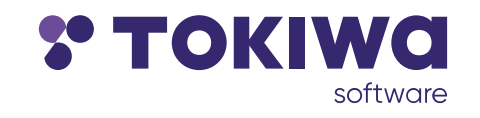

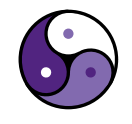

```
Type with user defined features
  sum of (T type : numeric T,
          l list \overline{I} \rightarrowl ? nil \Rightarrow T.zero
       \vert c Cons \Rightarrow c.head + sum of c.tail
   say (sum_of [3.14159, 2.71828].as_list)
  say (sum of [1 - 3, 1 - 4].as list)
   say (sum_of f64 nil)
   say (sum_of (fraction u8) nil)
```
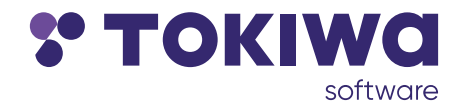

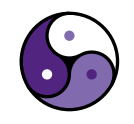

```
Type with user defined features
  sum of (T type : numeric T,
          l list \overline{I} \rightarrowl ? nil \Rightarrow T.zero
       \vert c Cons \Rightarrow c.head + sum of c.tail
   say (sum_of [3.14159, 2.71828].as_list)
  say (sum_of [1 - 3, 1 - 4].as_list)
   say (sum_of f64 nil)
   say (sum_of (fraction u8) nil)
```
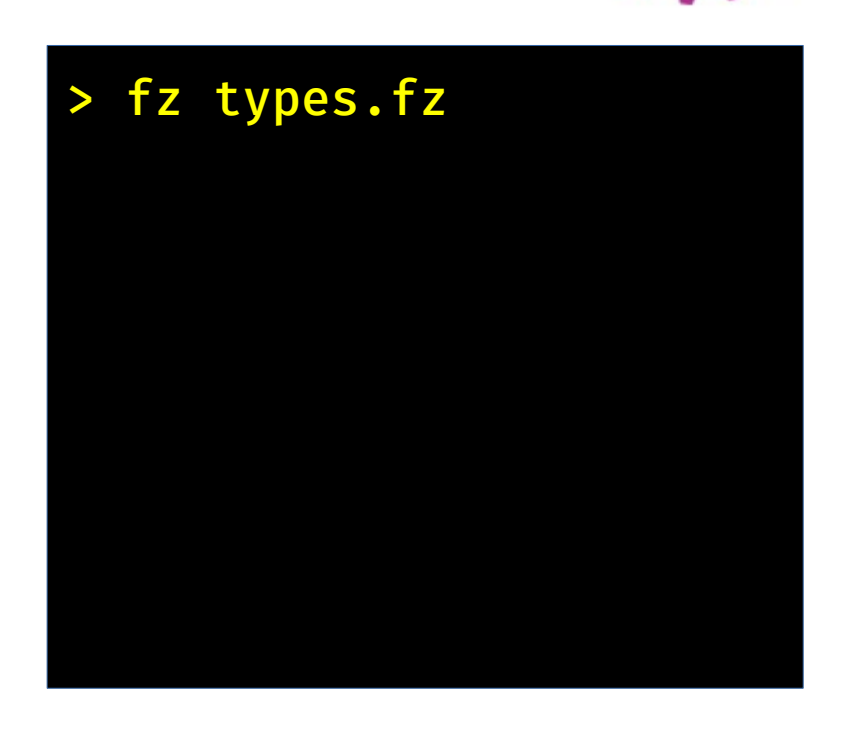

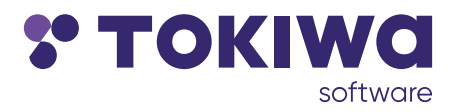

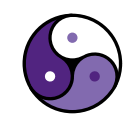

```
Type with user defined features
  sum of (T type : numeric T,
          l list \overline{I} \rightarrowl ? nil \Rightarrow T.zero
       \vert c Cons \Rightarrow c.head + sum of c.tail
   say (sum_of [3.14159, 2.71828].as_list)
  say (sum_of [1 - 3, 1 - 4].as_list)
   say (sum_of f64 nil)
   say (sum_of (fraction u8) nil)
```
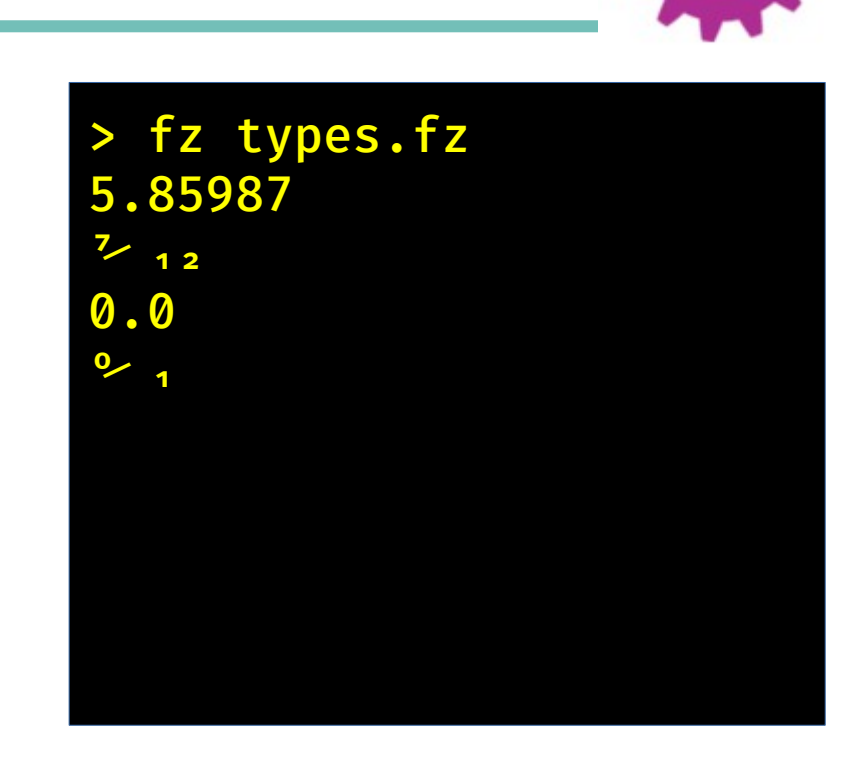

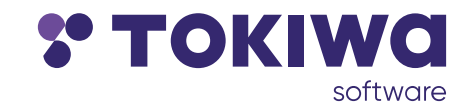

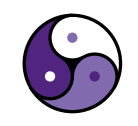

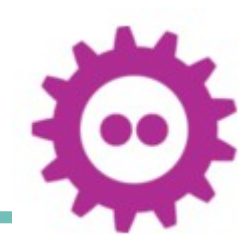

Example: Simple linked ring

- **→ Creation of a linked ring requires mutation**
- $\rightarrow$  Any calculation using ring therefore uses **mutate** effect
- $\rightarrow$  But feature may still be pure if mutation affects only temporary local state

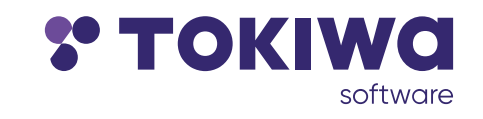

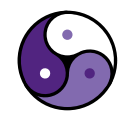

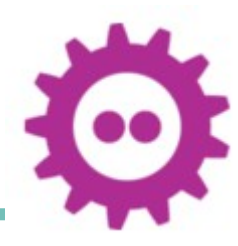

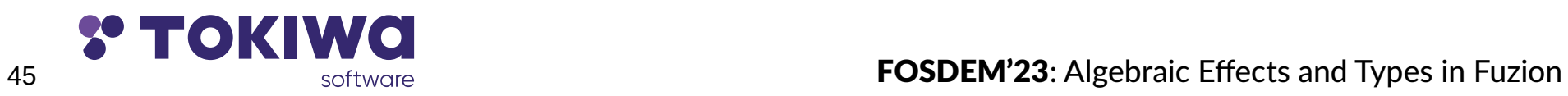

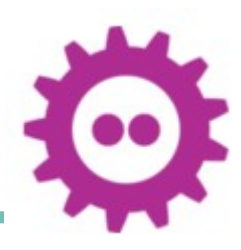

Ring using global mutate effect

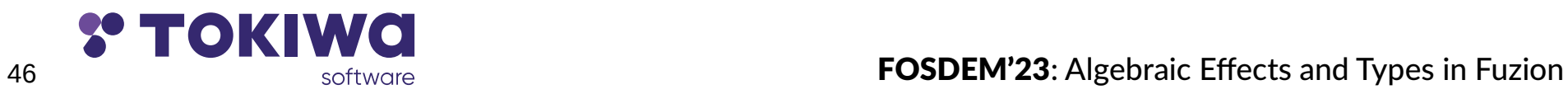

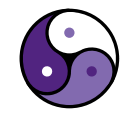

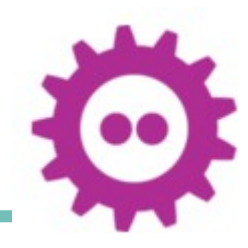

#### Ring using global mutate effect

```
 Ring(data String,
       old option Ring) ref is
  last Ring := (old ? nil \Rightarrow Ring.this
                        | r Ring \Rightarrow r.last )
  next := mut (old ? nil \Rightarrow Ring.this
                        | r Ring \Rightarrow r
  last.next \leftarrow Ring.this
```
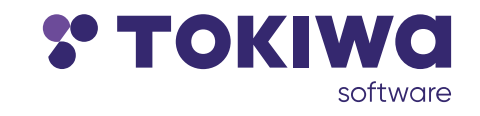

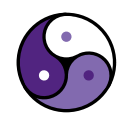

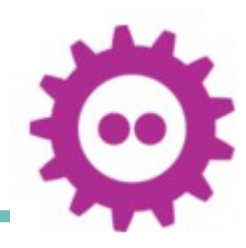

#### Ring using global mutate effect

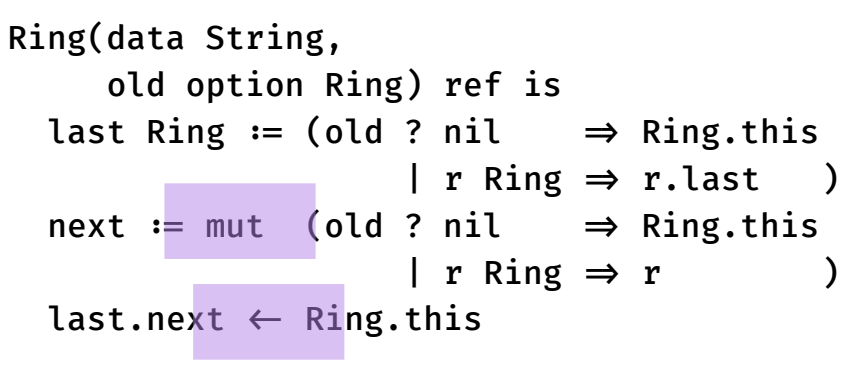

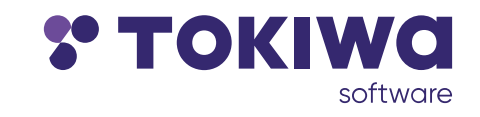

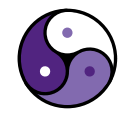

#### Ring using global mutate effect

```
 Ring(data String,
       old option Ring) ref is
  last Ring := (old ? nil \Rightarrow Ring.this
                        | r Ring \Rightarrow r.last )
  next := mut (old ? nil \Rightarrow Ring.this
                        | r Ring \Rightarrow r
  last.next \leftarrow Ring.this
```

```
demo \Rightarrowr := Ring "A" (Ring "B" (Ring "C" nil))
  for n := r, n.next.get; i in 1..10 do
     yak "{n.data} "
 demo
```
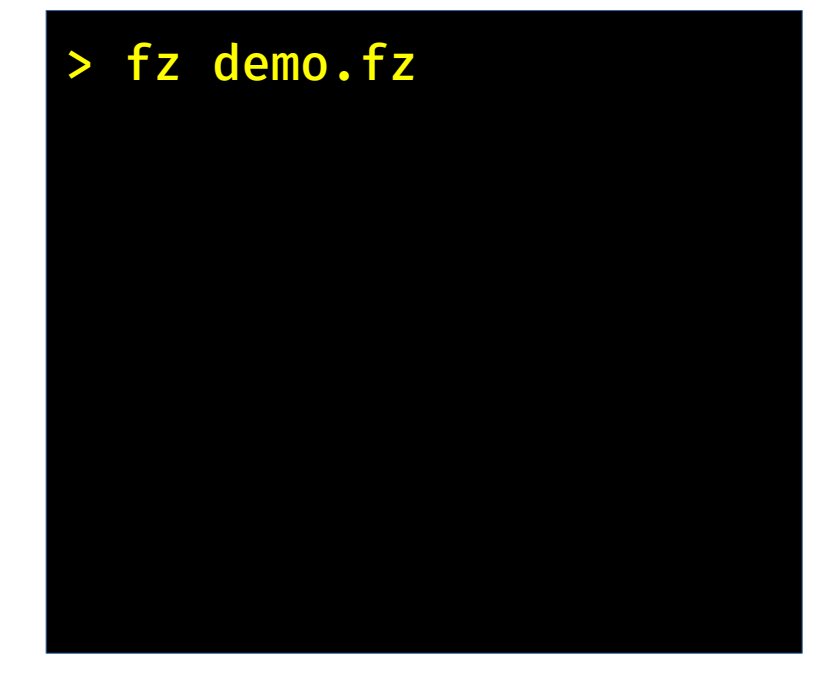

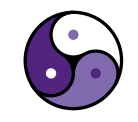

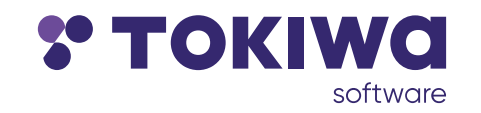

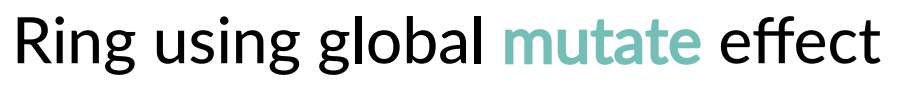

```
 Ring(data String,
       old option Ring) ref is
  last Ring := (old ? nil \Rightarrow Ring.this
                        | r Ring \Rightarrow r.last )
  next := mut (old ? nil \Rightarrow Ring.this
                        | r Ring \Rightarrow r
  last.next \leftarrow Ring.this
```

```
demo \Rightarrowr := Ring "A" (Ring "B" (Ring "C" nil))
  for n := r, n.next.get; i in 1..10 do
     yak "{n.data} "
 demo
```
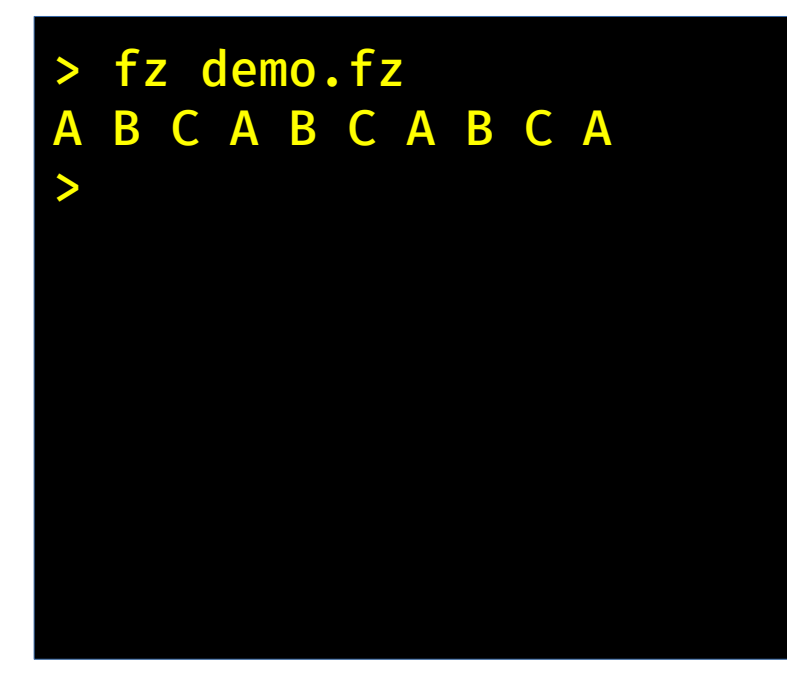

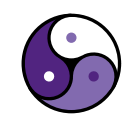

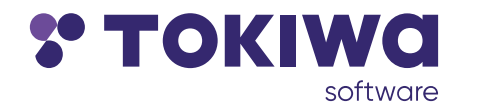

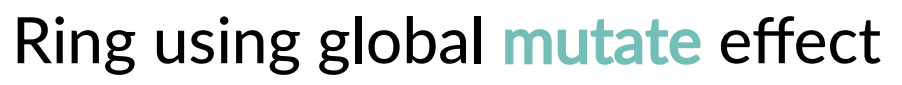

```
 Ring(data String,
       old option Ring) ref is
  last Ring := (old ? nil \Rightarrow Ring.this
                        | r Ring \Rightarrow r.last )
  next := mut (old ? nil \Rightarrow Ring.this
                        | r Ring \Rightarrow r
  last.next \leftarrow Ring.this
```

```
demo \Rightarrowr := Ring "A" (Ring "B" (Ring "C" nil))
  for n := r, n.next.get; i in 1..10 do
     yak "{n.data} "
 demo
```
> fz demo.fz B C A B C A B C A > fz -effects demo.fz

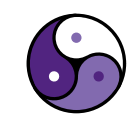

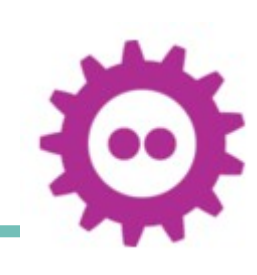

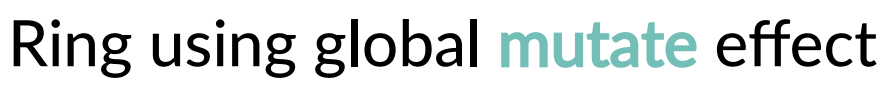

```
 Ring(data String,
       old option Ring) ref is
  last Ring := (old ? nil \Rightarrow Ring.this
                        | r Ring \Rightarrow r.last )
  next := mut (old ? nil \Rightarrow Ring.this
                        | r Ring \Rightarrow r
  last.next \leftarrow Ring.this
```

```
demo \Rightarrowr := Ring "A" (Ring "B" (Ring "C" nil))
  for n := r, n.next.get; i in 1..10 do
     yak "{n.data} "
 demo
```
> fz demo.fz B C A B C A B C A > fz -effects demo.fz exit io.err io.out mutate panic >

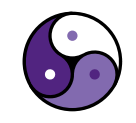

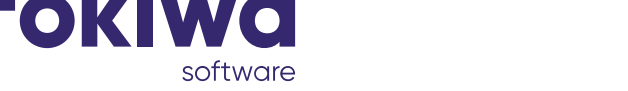

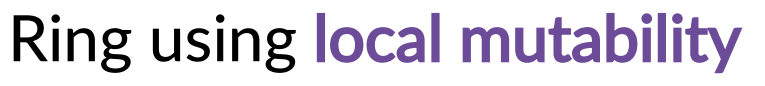

```
 Ring(data String,
       old option Ring) ref is
  last Ring := (old ? nil \Rightarrow Ring.this
                        | r Ring \Rightarrow r.last )
  next := mut (old ? nil \Rightarrow Ring.this
                        | r Ring \Rightarrow r
  last.next \leftarrow Ring.this
```

```
demo \Rightarrowr := Ring "A" (Ring "B" (Ring "C" nil))
  for n := r, n.next.get; i in 1..10 do
     yak "{n.data} "
 demo
```
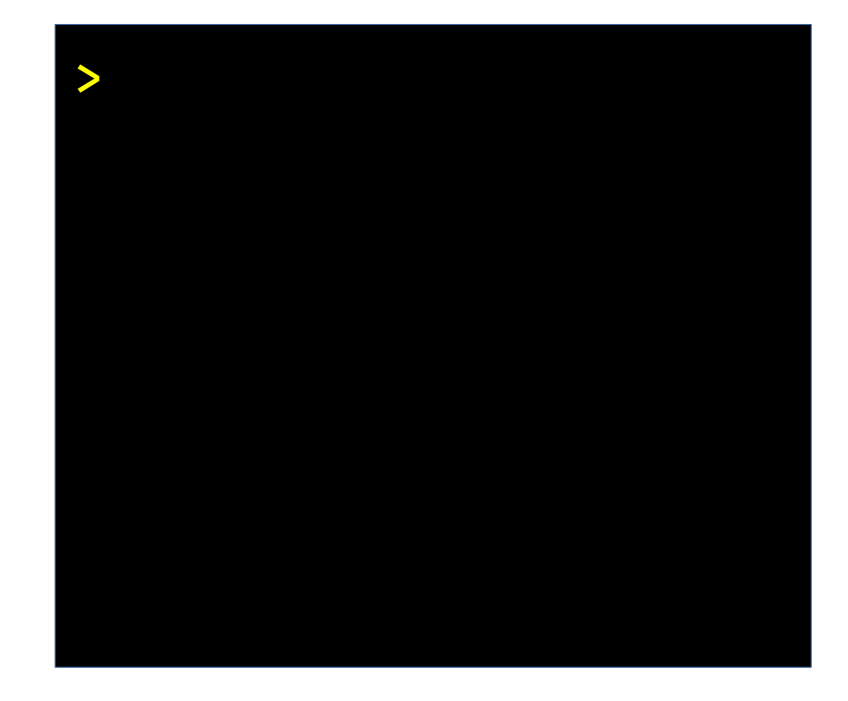

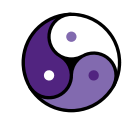

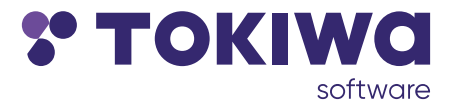

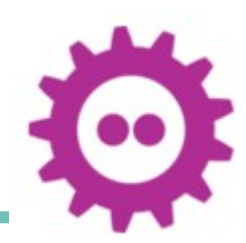

#### Ring using local mutability

```
 Ring(
      data String,
      old option Ring ) ref is
  last Ring := (old ? nil \Rightarrow Ring.this
                             | r Ring \Rightarrow r.last )
  next := \text{mut (old ? nil} \Rightarrow Ring.this\vert r Ring \Rightarrow r )
  last.next \leftarrow Ring.this
```

```
demo \Rightarrowr := Ring "A" (Ring "B" (Ring C'' "C" nil))
  for n := r, n.next.get; i in 1..10 do
     yak "{n.data} "
```
demo

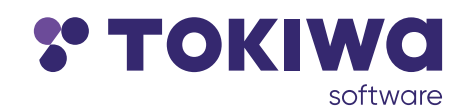

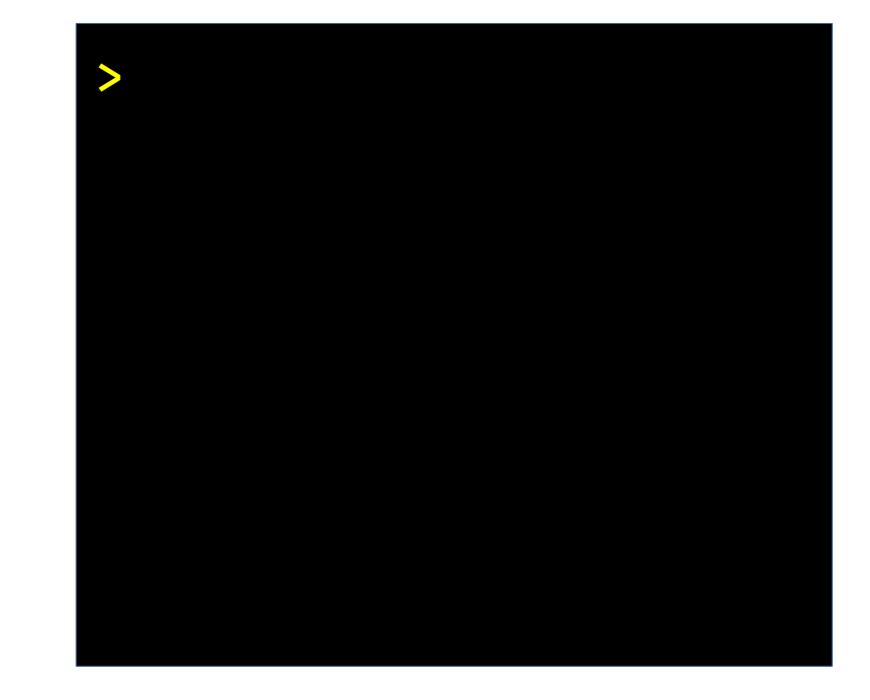

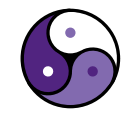

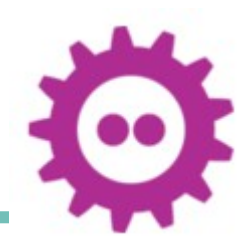

#### Ring using local mutability

```
 Ring(M type : mutate,
      data String,
      old option Ring ) ref is
  last Ring := (old ? nil \Rightarrow Ring.this
                            | r Ring \Rightarrow r.last )
  next := \text{mut (old ? nil} \Rightarrow Ring.this| r Ring \Rightarrow r )
  last.next \leftarrow Ring.this
```

```
demo \Rightarrowr := Ring "A" (Ring "B" (Ring C'' "C" nil))
  for n := r, n.next.get; i in 1..10 do
     yak "{n.data} "
```
demo

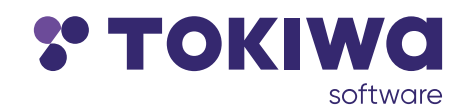

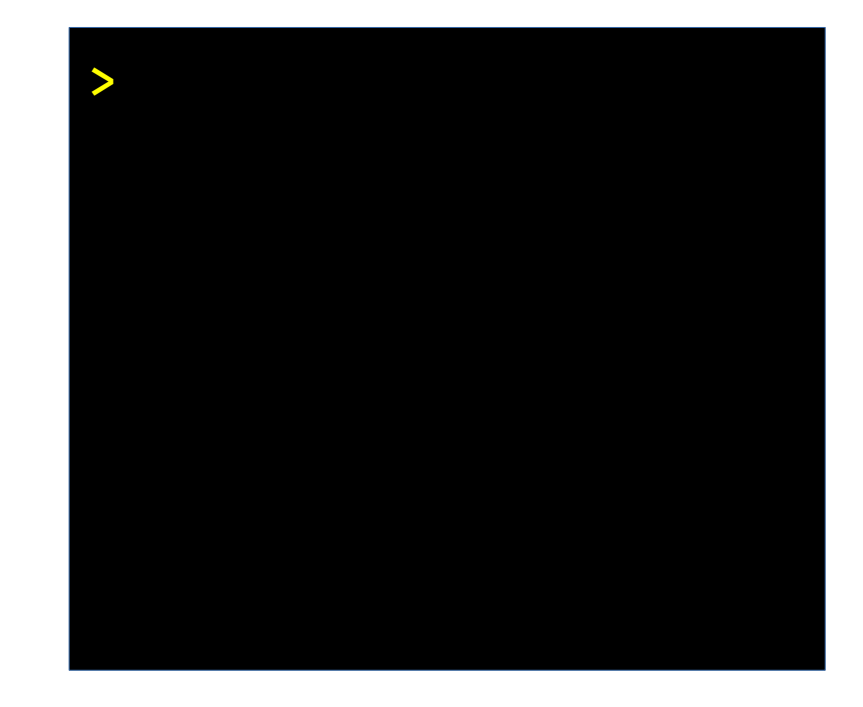

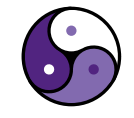

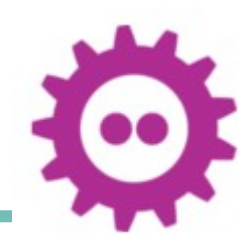

#### Ring using local mutability

```
 Ring(M type : mutate,
      data String,
      old option (Ring M)) ref is
  last Ring M := (old ? nil \Rightarrow Ring.this
                             | r Ring \Rightarrow r.last )
  next := mut (old ? nil \Rightarrow Ring.this
                             \vert r Ring \Rightarrow r )
  last.next \leftarrow Ring.this
```

```
demo \Rightarrowr := Ring "A" (Ring "B" (Ring C'' "C" nil))
  for n := r, n.next.get; i in 1..10 do
     yak "{n.data} "
```
demo

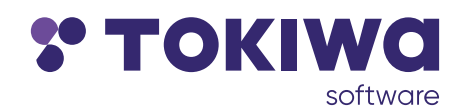

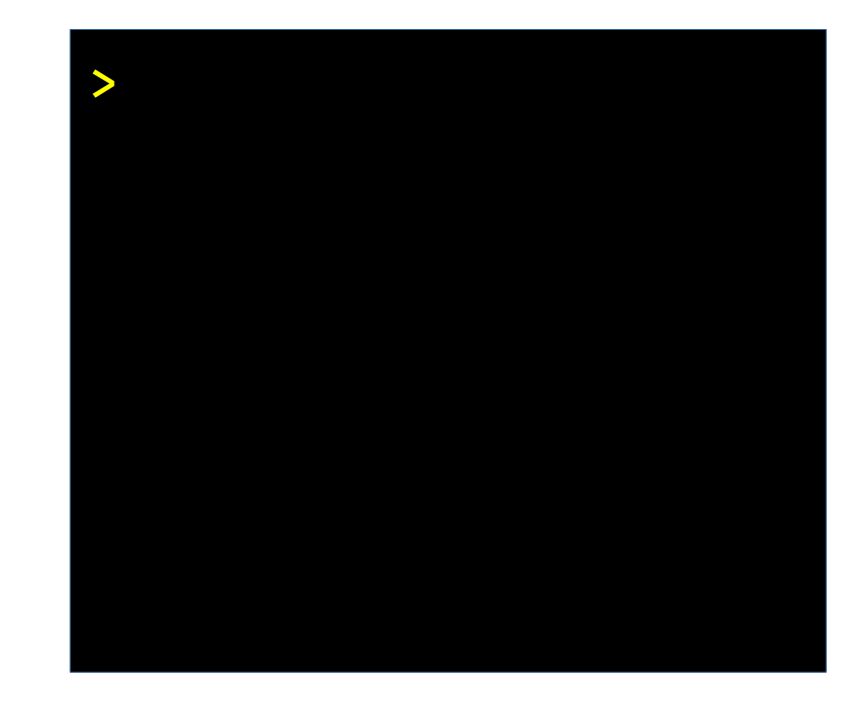

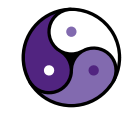

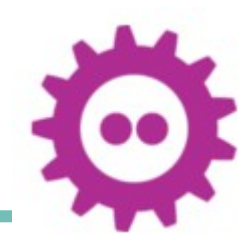

#### Ring using local mutability

```
 Ring(M type : mutate,
      data String,
      old option (Ring M)) ref is
  last Ring M := (old ? nil \Rightarrow Ring.this
                           | r Ring \Rightarrow r.last )
   next := mut (old ? nil => Ring.this
                            | r Ring \Rightarrow r )
  last.next \leftarrow Ring.this
demo \Rightarrowr := Ring "A" (Ring "B" (Ring C'' "C" nil))
  for n := r, n.next.get; i in 1..10 do
     yak "{n.data} "
 demo
```
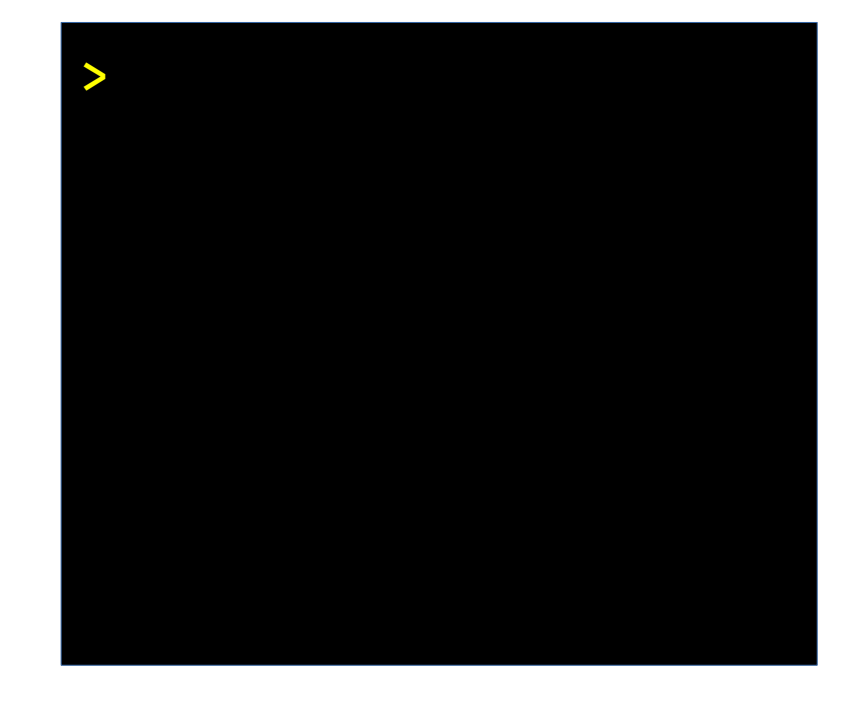

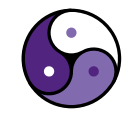

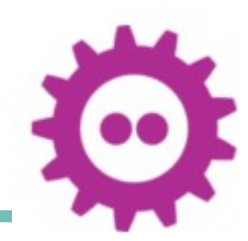

#### Ring using local mutability

```
 Ring(M type : mutate,
       data String,
       old option (Ring M)) ref is
  last Ring M := (old ? nil \Rightarrow Ring.this
                               | r Ring \Rightarrow r.last )
  next := M_{\cdot}env_{\cdot}new (old ? nil \Rightarrow Ring.this
                               | r Ring \Rightarrow r )
  last.next \leftarrow Ring.this
```

```
demo \Rightarrowr := Ring "A" (Ring "B" (Ring C'' "C" nil))
  for n := r, n.next.get; i in 1..10 do
     yak "{n.data} "
```
demo

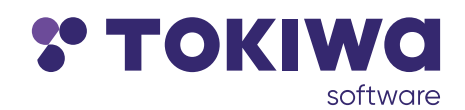

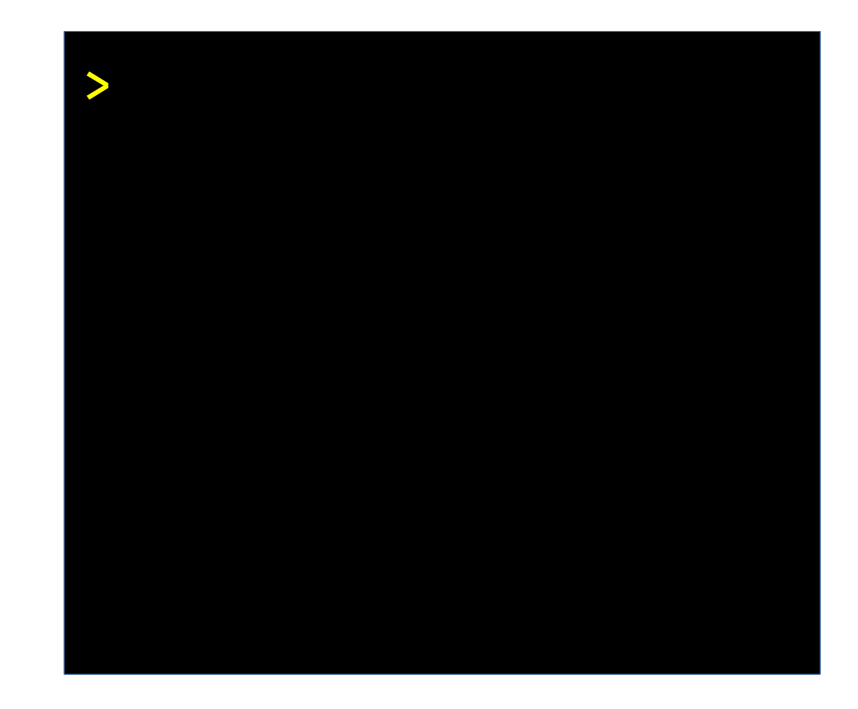

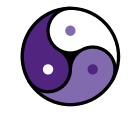

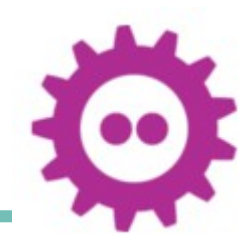

#### Ring using local mutability

```
 Ring(M type : mutate,
      data String,
      old option (Ring M)) ref is
  last Ring M := (old ? nil \Rightarrow Ring.this
                            | r Ring \Rightarrow r.last )
  next := M.env.new (old ? nil \Rightarrow Ring.this
                            \vert r Ring \Rightarrow r )
  last.next \leftarrow Ring.this
 mm : mutate is
demo \Rightarrowr := Ring "A" (Ring "B" (Ring C'" nil))
  for n := r, n.next.get; i in 1..10 do
     yak "{n.data} "
```
demo

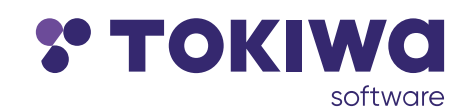

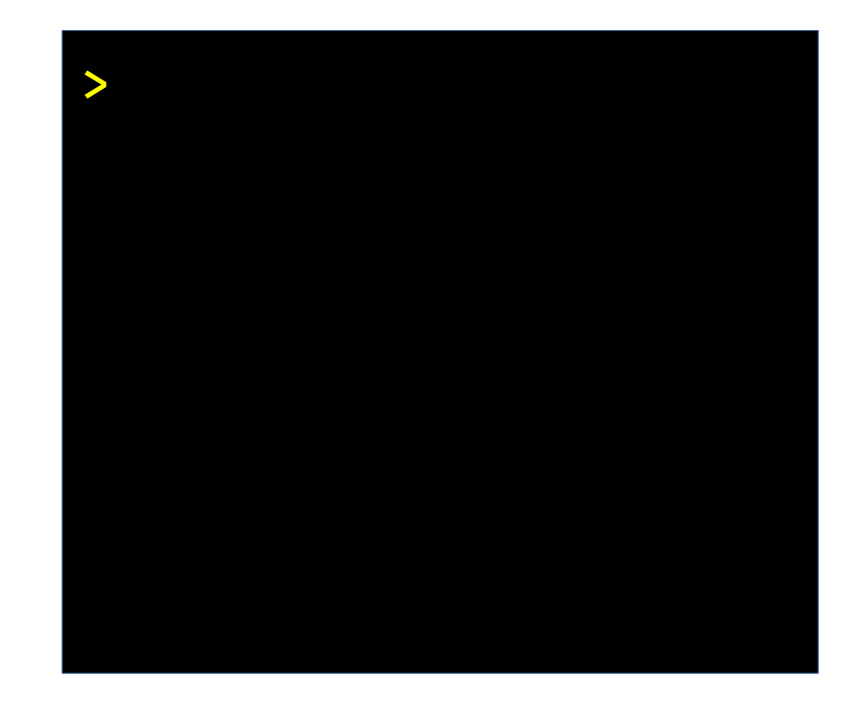

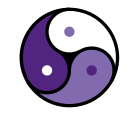

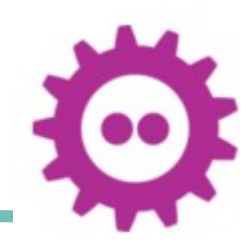

#### Ring using local mutability

```
 Ring(M type : mutate,
      data String,
       old option (Ring M)) ref is
  last Ring M := (old ? nil \Rightarrow Ring.this
                             | r Ring \Rightarrow r.last )
  next := M.env.new (old ? nil \Rightarrow Ring.this
                             \vert r Ring \Rightarrow r )
  last.next \leftarrow Ring.this
 mm : mutate is
demo \Rightarrowr := Ring "A" (Ring "B" (Ring mm "C" nil))
  for n := r, n.next.get; i in 1..10 do
     yak "{n.data} "
 demo
```
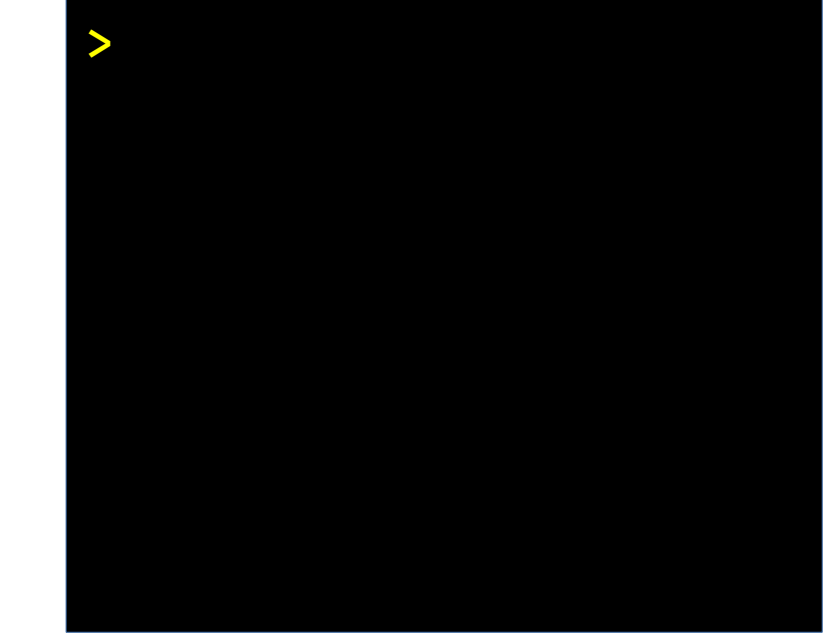

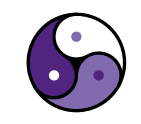

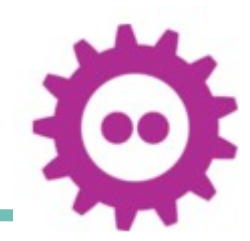

#### Ring using local mutability

```
 Ring(M type : mutate,
       data String,
       old option (Ring M)) ref is
  last Ring M := (old ? nil \Rightarrow Ring.this
                             | r Ring \Rightarrow r.last )
  next := M.env.new (old ? nil \Rightarrow Ring.this
                             \vert r Ring \Rightarrow r )
  last.next \leftarrow Ring.this
 mm : mutate is
demo \Rightarrowr := Ring "A" (Ring "B" (Ring mm "C" nil))
  for n := r, n.next.get; i in 1..10 do
     yak "{n.data} "
mm.use ()\rightarrowdemo
```
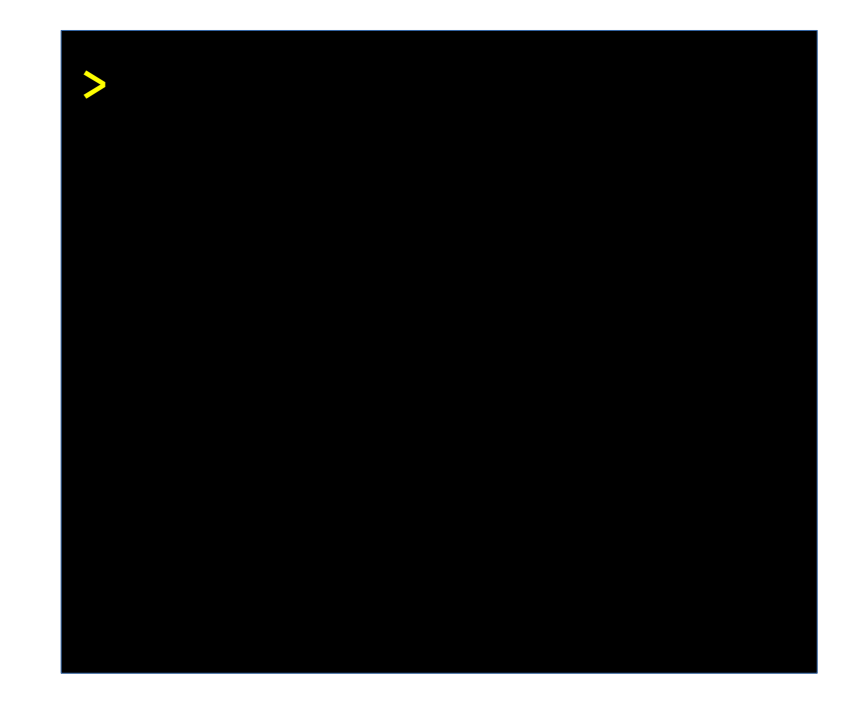

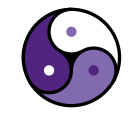

#### Ring using local mutability

```
 Ring(M type : mutate,
       data String,
       old option (Ring M)) ref is
  last Ring M := (old ? nil \Rightarrow Ring.this
                             | r Ring \Rightarrow r.last )
  next := M.env.new (old ? nil \Rightarrow Ring.this
                             \vert r Ring \Rightarrow r )
  last.next \leftarrow Ring.this
 mm : mutate is
demo \Rightarrowr := Ring "A" (Ring "B" (Ring mm "C" nil))
  for n := r, n.next.get; i in 1..10 do
     yak "{n.data} "
mm.use ()\rightarrowdemo
```
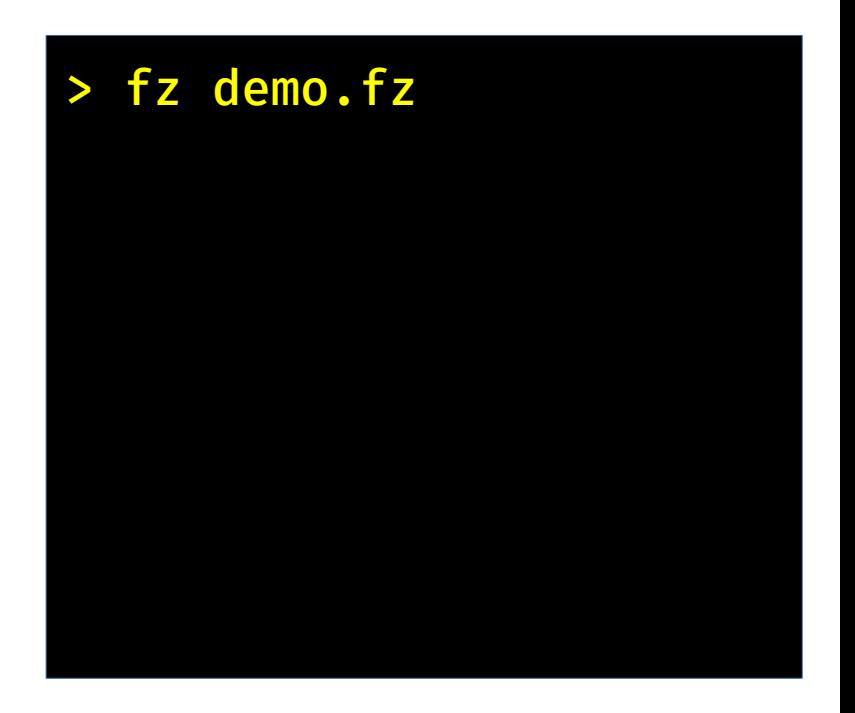

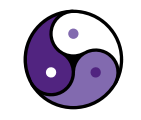

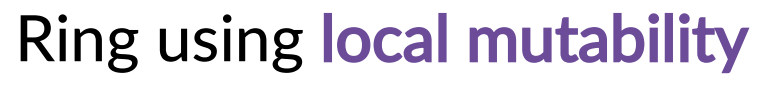

```
 Ring(M type : mutate,
      data String,
       old option (Ring M)) ref is
  last Ring M := (old ? nil \Rightarrow Ring.this
                             | r Ring \Rightarrow r.last )
  next := M.env.new (old ? nil \Rightarrow Ring.this
                             | r Ring \Rightarrow r )
  last.next \leftarrow Ring.this
 mm : mutate is
demo \Rightarrowr := Ring "A" (Ring "B" (Ring mm "C" nil))
  for n := r, n.next.get; i in 1..10 do
     yak "{n.data} "
mm.use ()\rightarrowdemo
```
> fz demo.fz B C A B C A B C A

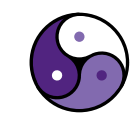

#### Ring using local mutability

```
 Ring(M type : mutate,
      data String,
       old option (Ring M)) ref is
  last Ring M := (old ? nil \Rightarrow Ring.this
                             | r Ring \Rightarrow r.last )
  next := M.env.new (old ? nil \Rightarrow Ring.this
                             | r Ring \Rightarrow r )
  last.next \leftarrow Ring.this
 mm : mutate is
demo \Rightarrowr := Ring "A" (Ring "B" (Ring mm "C" nil))
  for n := r, n.next.get; i in 1..10 do
     yak "{n.data} "
mm.use ()\rightarrowdemo
```
> fz demo.fz A B C A B C A B C A

> fz -effects demo.fz

#### Ring using local mutability

```
 Ring(M type : mutate,
      data String,
      old option (Ring M)) ref is
  last Ring M := (old ? nil \Rightarrow Ring.this
                             | r Ring \Rightarrow r.last )
  next := M.env.new (old ? nil \Rightarrow Ring.this
                             | r Ring \Rightarrow r
  last.next \leftarrow Ring.this
 mm : mutate is
demo \Rightarrowr := Ring "A" (Ring "B" (Ring mm "C" nil))
  for n := r, n.next.get; i in 1..10 do
     yak "{n.data} "
mm.use ()\rightarrowdemo
```
> fz demo.fz B C A B C A B C A > fz -effects demo.fz exit io.err io.out panic >

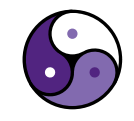

#### Fuzion: Status

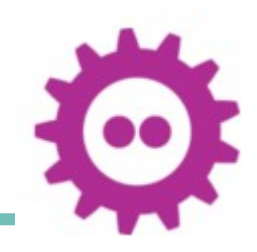

Fuzion still under development

- $\rightarrow$  language definition slowly getting more stable
- $\rightarrow$  base library work in progress
- $\rightarrow$  current implementation providing JVM and C backends
- $\rightarrow$  Basic analysis tools available

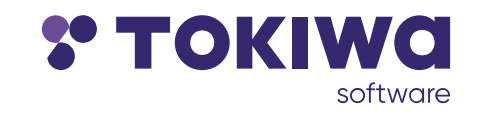

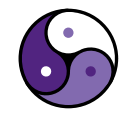

#### Fuzion: Status

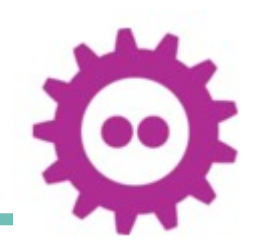

Fuzion still under development

- $\rightarrow$  language definition slowly getting more stable
- $\rightarrow$  base library work in progress
- ➡ current implementation providing JVM and C backends
- $\rightarrow$  Basic analysis tools available

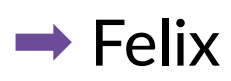

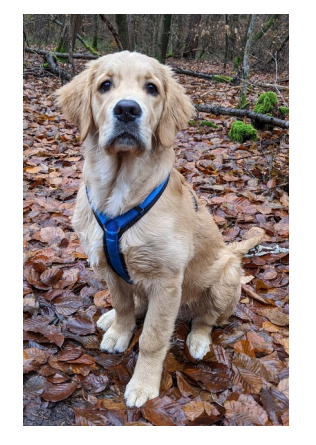

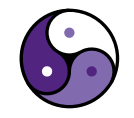

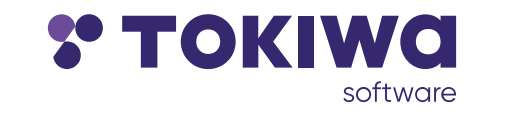

#### Conclusion

Algebraic effects and Types as  $1<sup>st</sup>$  class features

- $\rightarrow$  complement one another surprisingly well
- $\rightarrow$  effects encapsulate non-functional aspects
	- mutability
	- $\cdot$  i/o
	- exceptions
- $\rightarrow$  have a look, get involved!

@fuzion@types.pl @FuzionLang https://flang.dev

github.com/tokiwa-software/fuzion

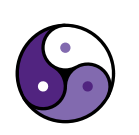

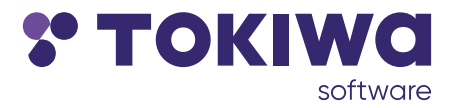

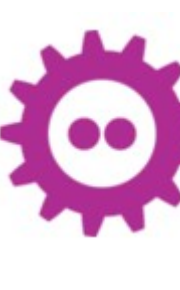